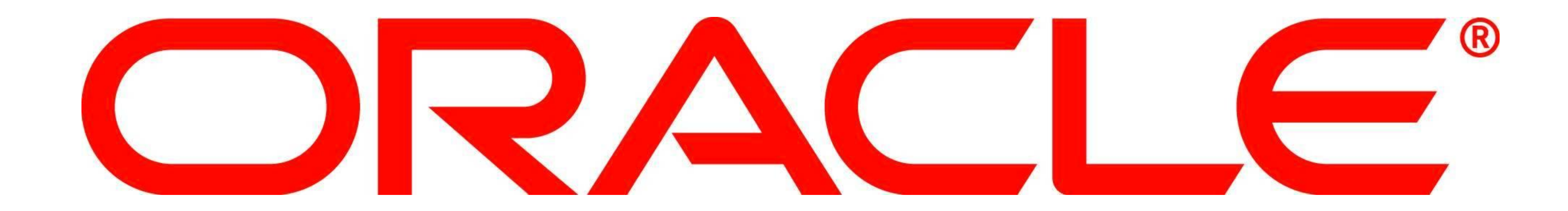

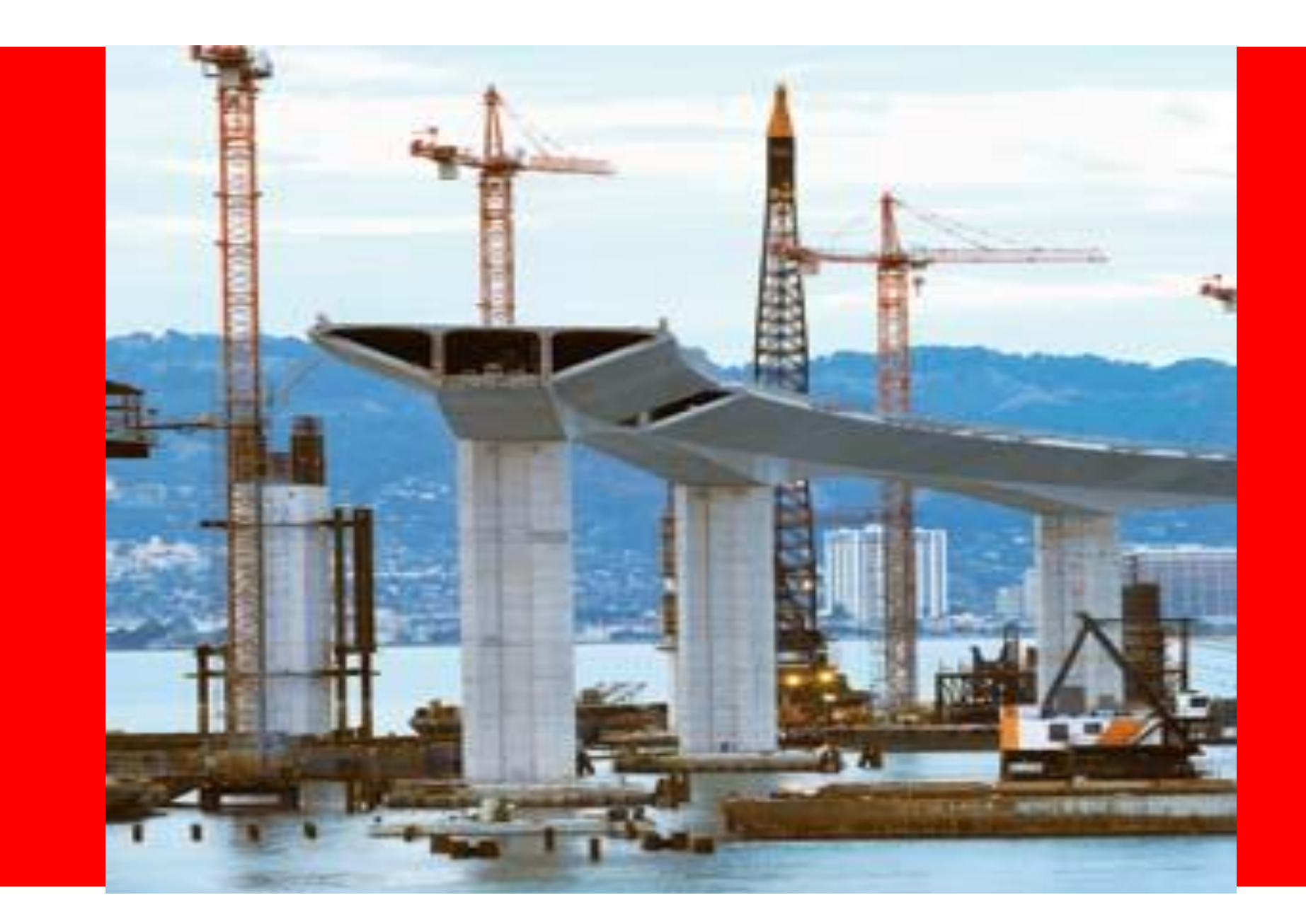

# ORACLE®

**Convert Oracle Reports, Crystal and Actuate to Oracle BI Publisher**

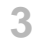

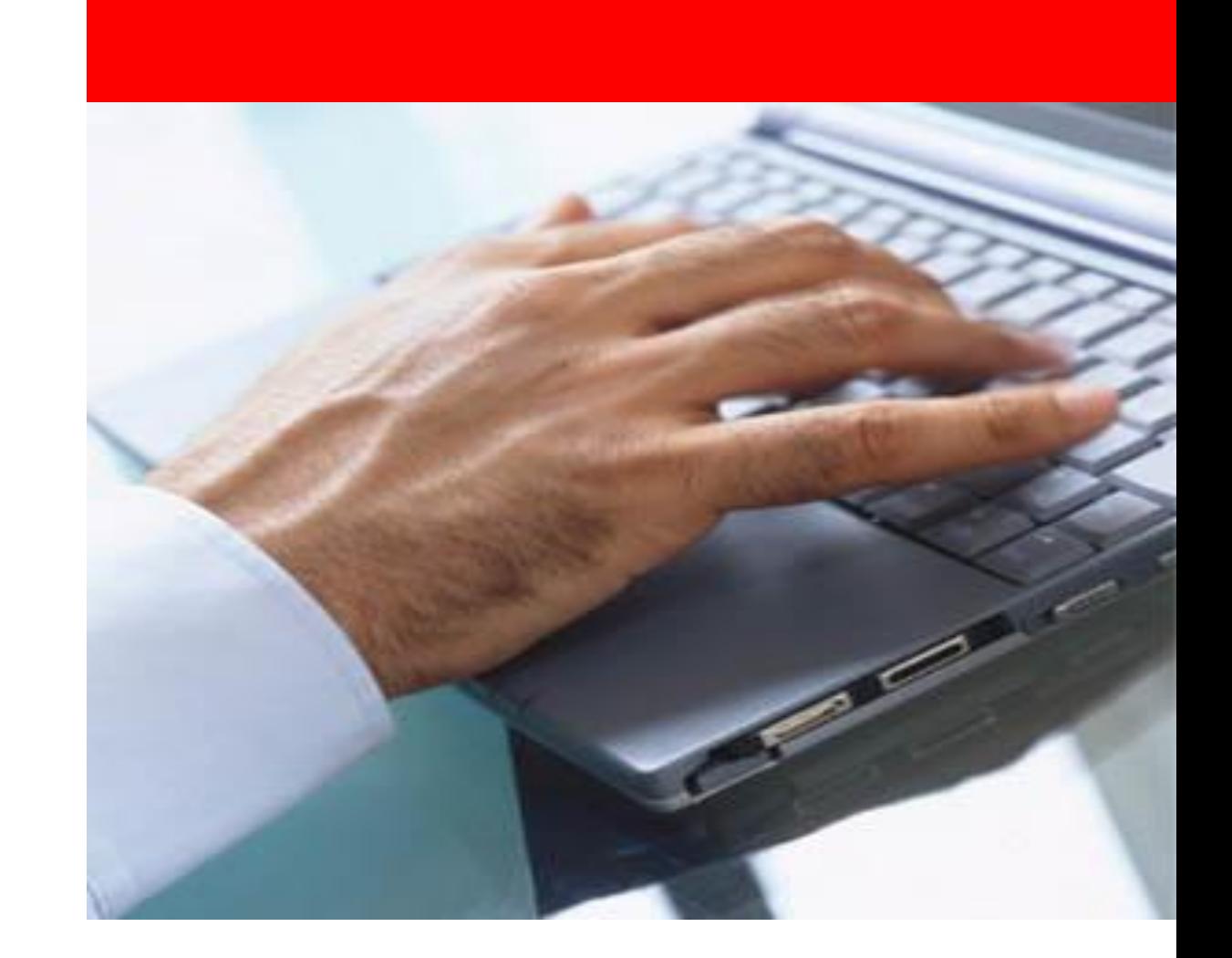

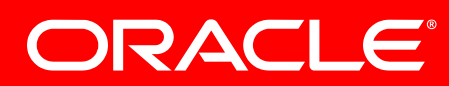

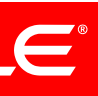

### **Agenda**

- Why convert to BI Publisher?
- Conversion Plan
- Convert Oracle Reports
- Convert Crystal Reports
- Convert Actuate

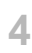

- Separate data logic, layout & translation benefits
	- greater flexibility and reuse
	- fewer reports are easier to maintain
	- optimize data extraction and document generation process

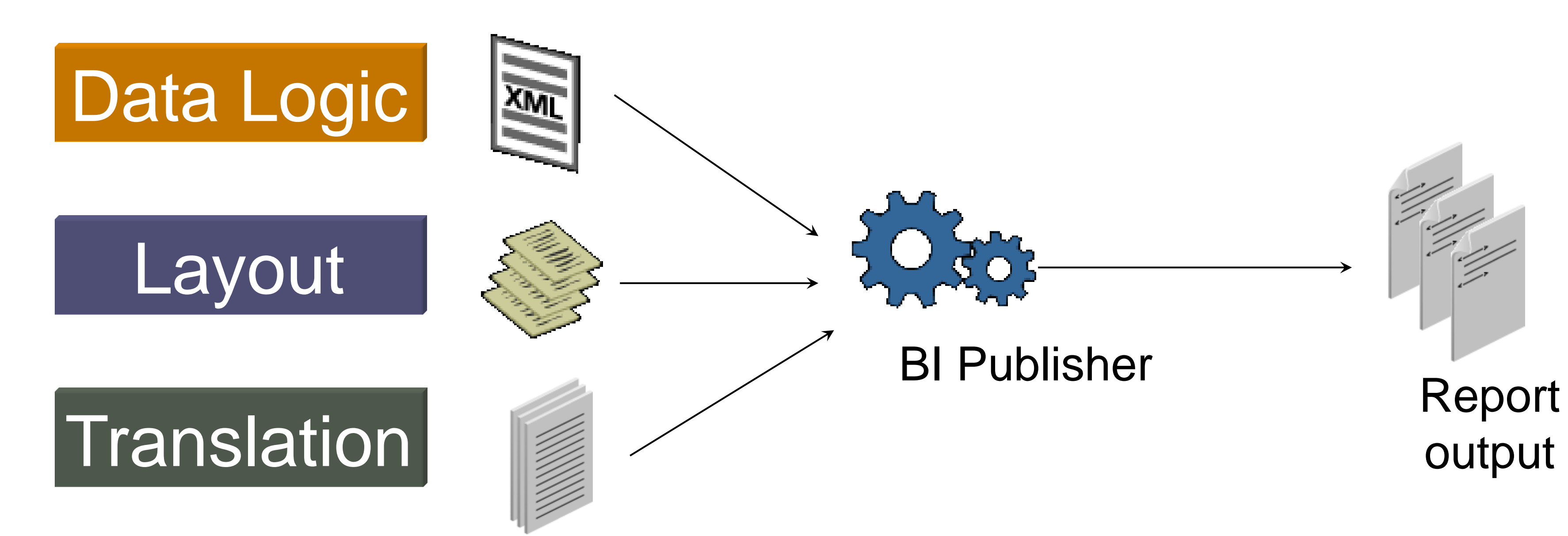

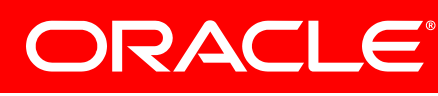

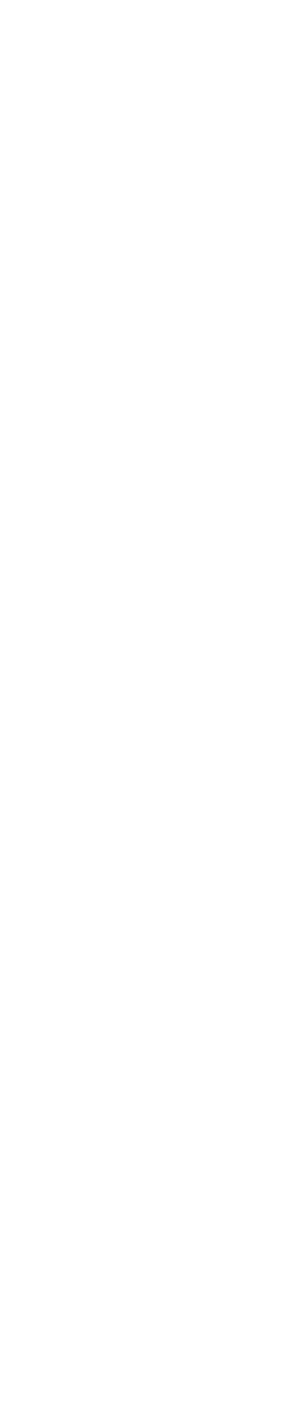

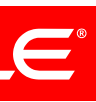

### **Why Convert to BI Publisher?** Simplified Report Maintenance

**5**

# **Gallup**

### **Results**

- 30 Publisher reports (85% reduction)
- 3 months w/ one f/t report developer

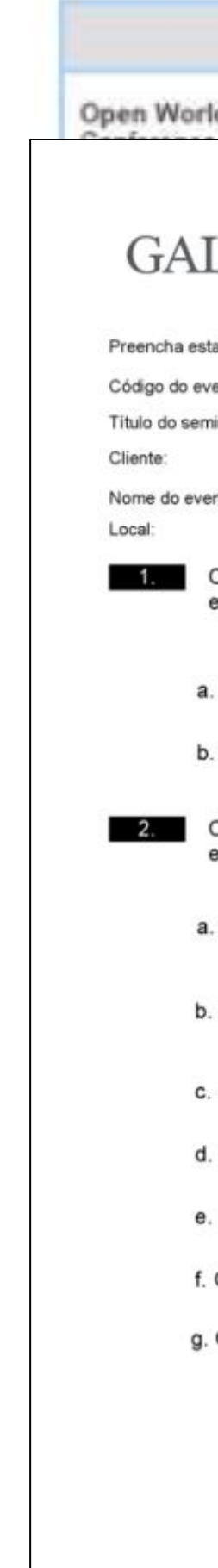

Nome: 1111<br>Oracle October 1

### $\overline{A}$

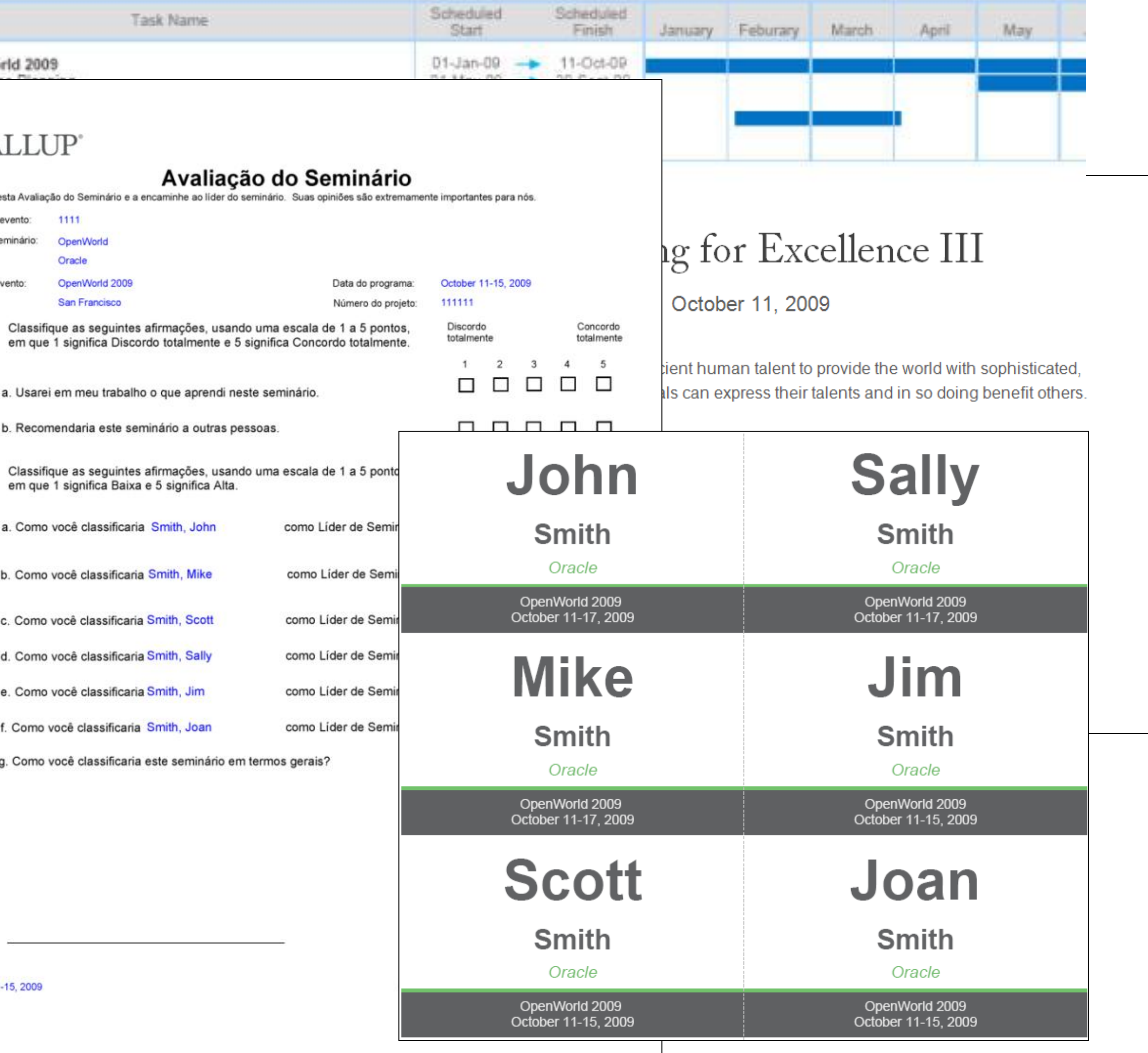

ORACLE®

### **Challenge**

- 200+ Crystal Reports
- Duplicate reports
- Hard to use & manage

# **Better Managed**

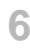

### **Why Convert to BI Publisher ?** Faster Development

- User creates layout with desktop tools
- IT builds data model

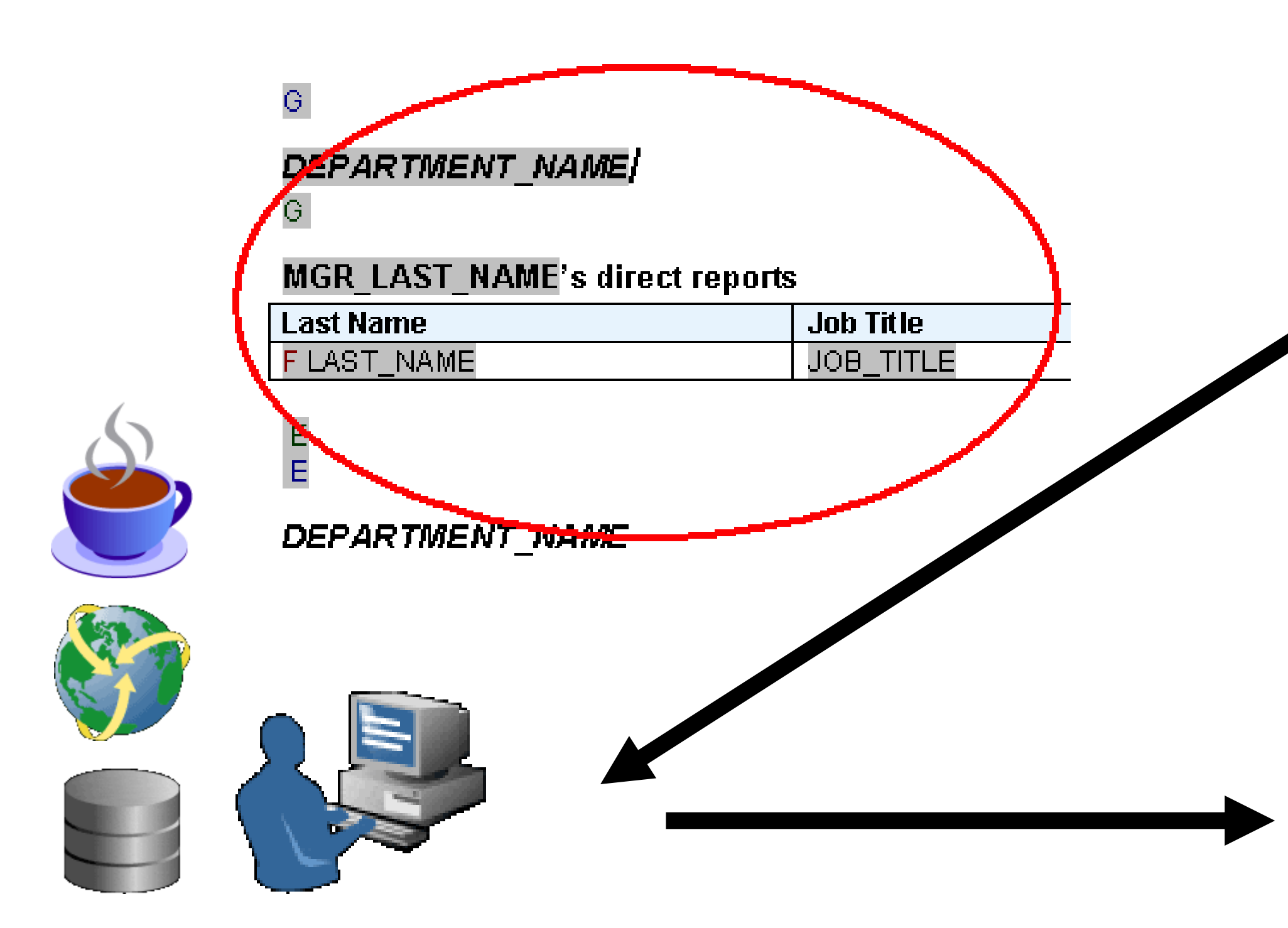

### Report Outputs

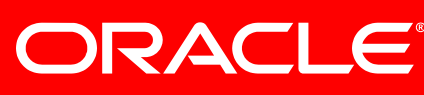

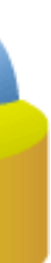

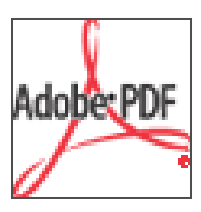

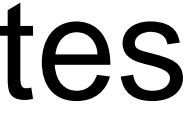

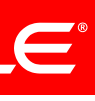

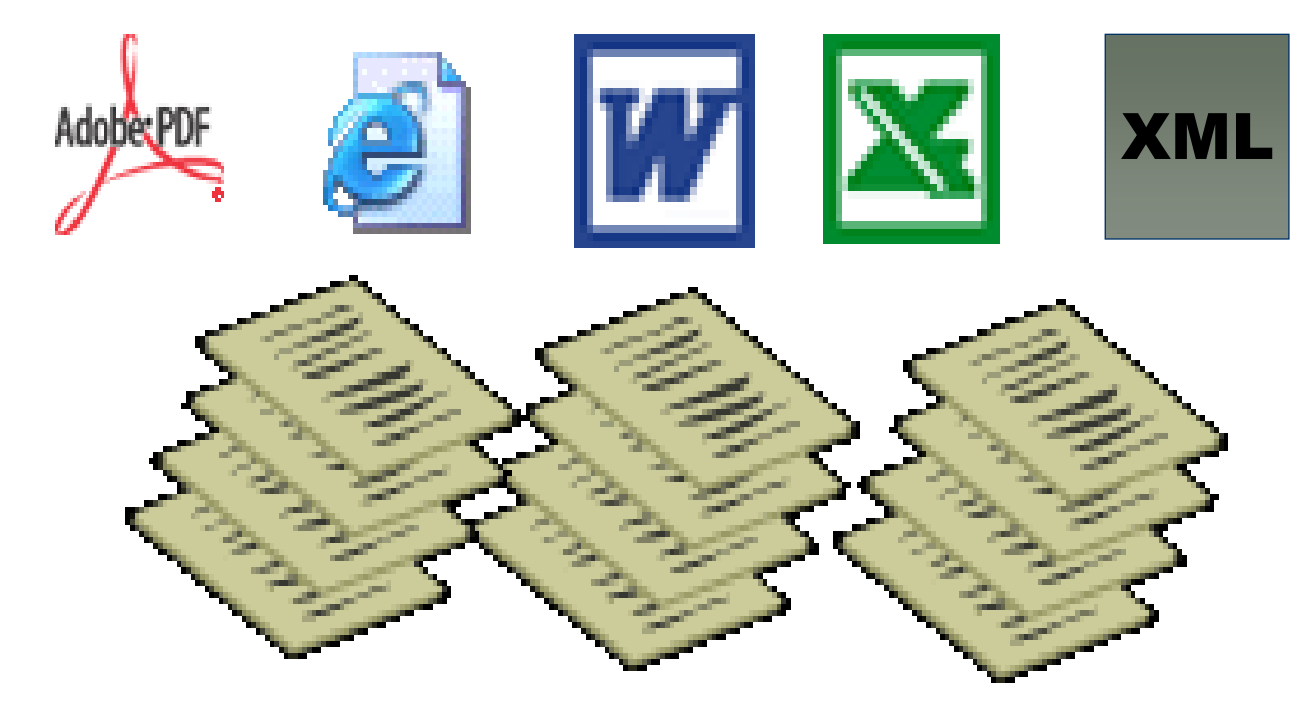

### Report Templates

### Multiple Data Sources

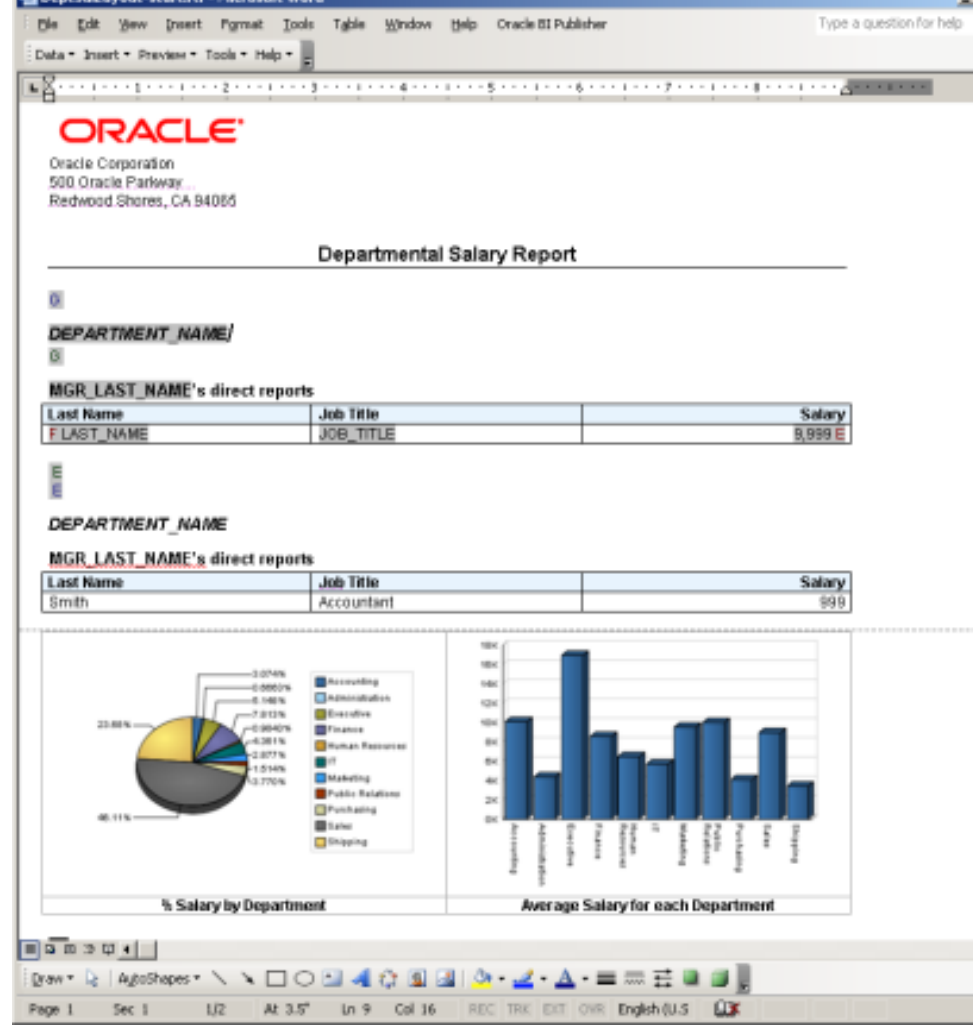

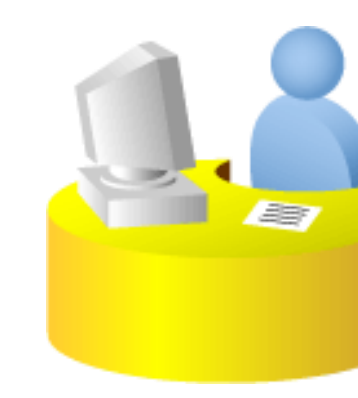

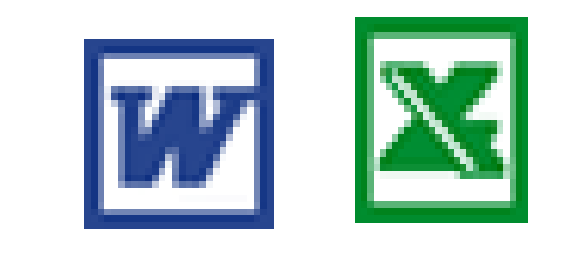

# **MasterCard Worldwide**

- 3 days and 1 person to implement POs
- 12x faster w/ 1 person

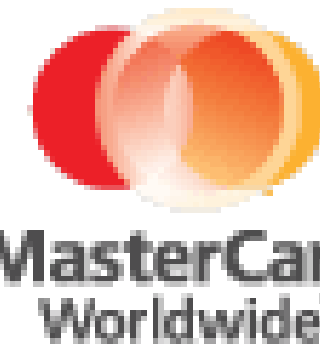

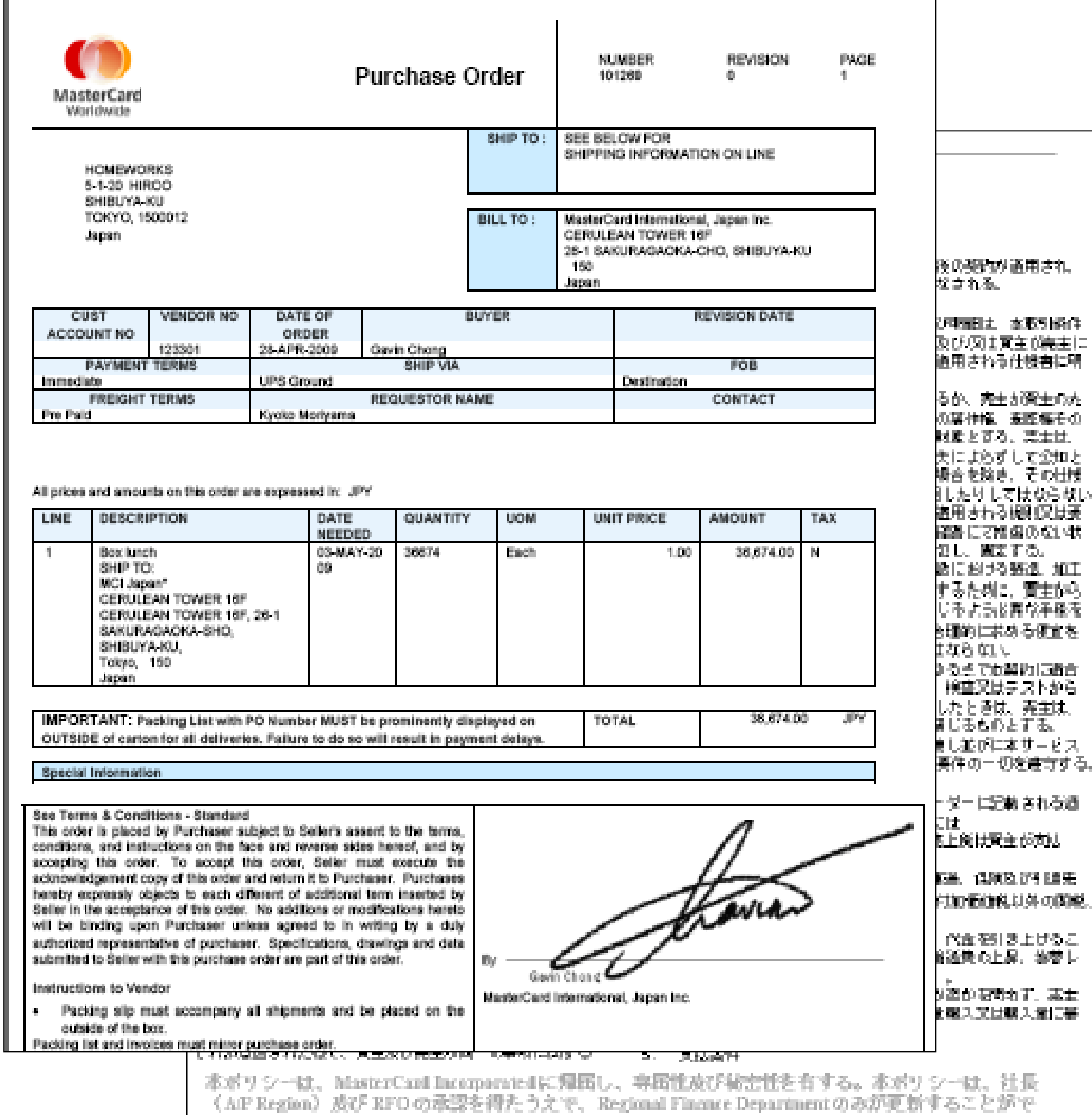

condi

Instr

ORACLE®

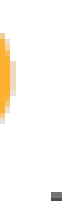

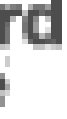

### **Result**

### **Challenge**

- 90 days and 3 people (incl. 3rd party vendor) to implement POs
- 50 Operating Units

# **Faster, Easier Development**

**8**

*Government Forms Invoices Operational Reports Correspondence Financial Statements Checks Purchase Orders Interactive Reports EFT & EDI Shipping Labels*

**NVOICE NUMI** 

11006199 **CUSTOMER** 

10027

TO: Aya Tsuzuk Beach Soft<br>500 Oracle Redwaad S

Internet Applic<br>Product Suppl<br>License Qty: 1

**NETWORKA** Product Supp<br>License Oty:

NETWORK A<br>Product Supp<br>License Qty: 1

CDD/Reposit<br>Product Supp<br>License Qty: 1

Partitioning Na<br>Software Upda<br>License Qty: 1

Oracle Databa<br>Product Suppe<br>License Oty: 1

Partitioning<br>Product Supp<br>License Qty:

Programmer N<br>Product Suppo<br>License Qty: 1

Express Serve<br>Software Upda<br>License Qty: 1

Partitioning N<br>Software Opo<br>License Oty:

**GST Registratio** QST Registratio

TERMS: I

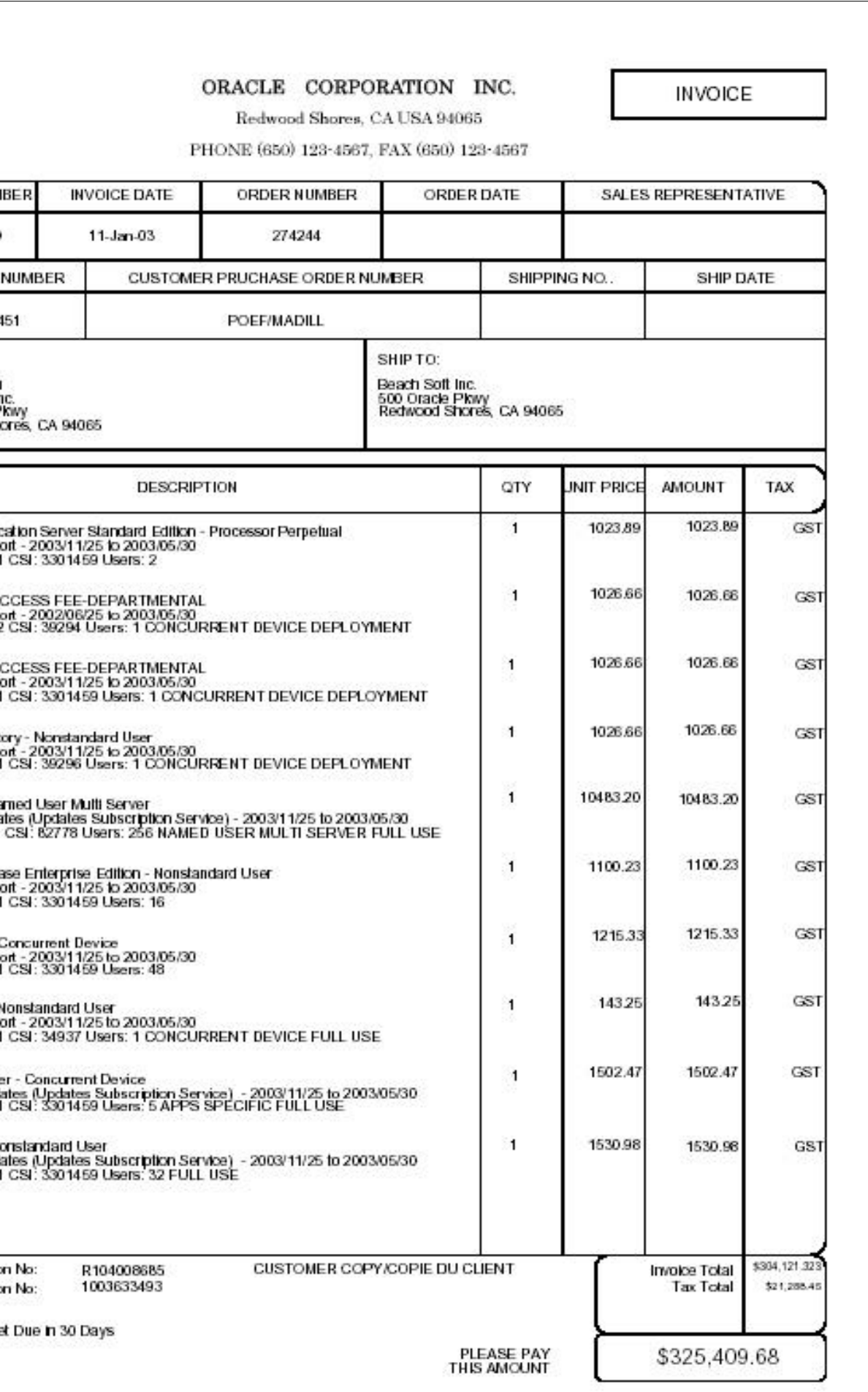

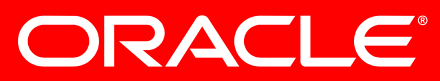

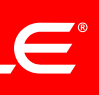

**9**

*Government Forms Invoices Operational Reports Correspondence Financial Statements Checks Purchase Orders Interactive Reports EFT & EDI Shipping Labels*

FL. 32209

Invoic Numb 50244 50244

| Invoit

On-Ar

Total

500 Oracle Partway Redwood City CA 94065

### **ORACLE** Vision Operations (USA)

AT&T Universal Card 5645 Main Street Jacksonville

Dear Sirs/Madam,

According to our records as of D1-JAN-04, we show the following open balances. Your CAD balance is \$31,500.00, made up as follows:

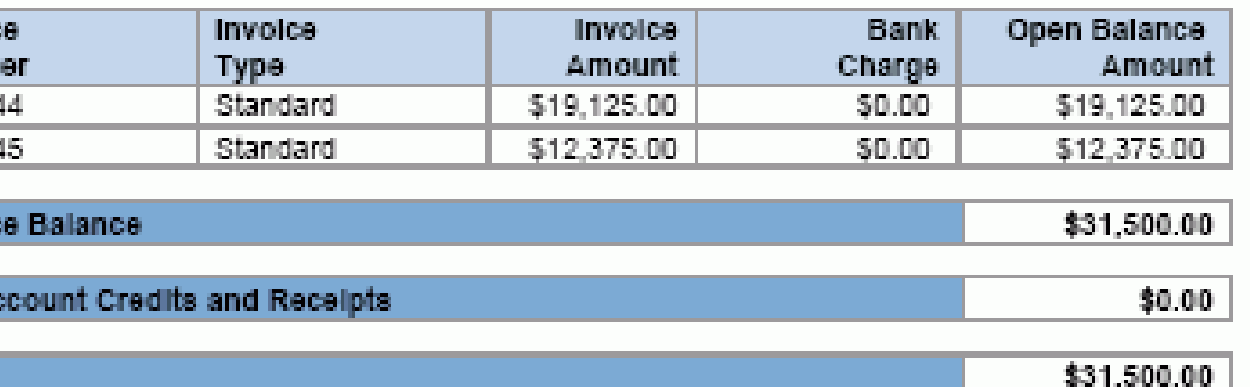

Your USD balance is \$3,365,647.81, made up as follows:

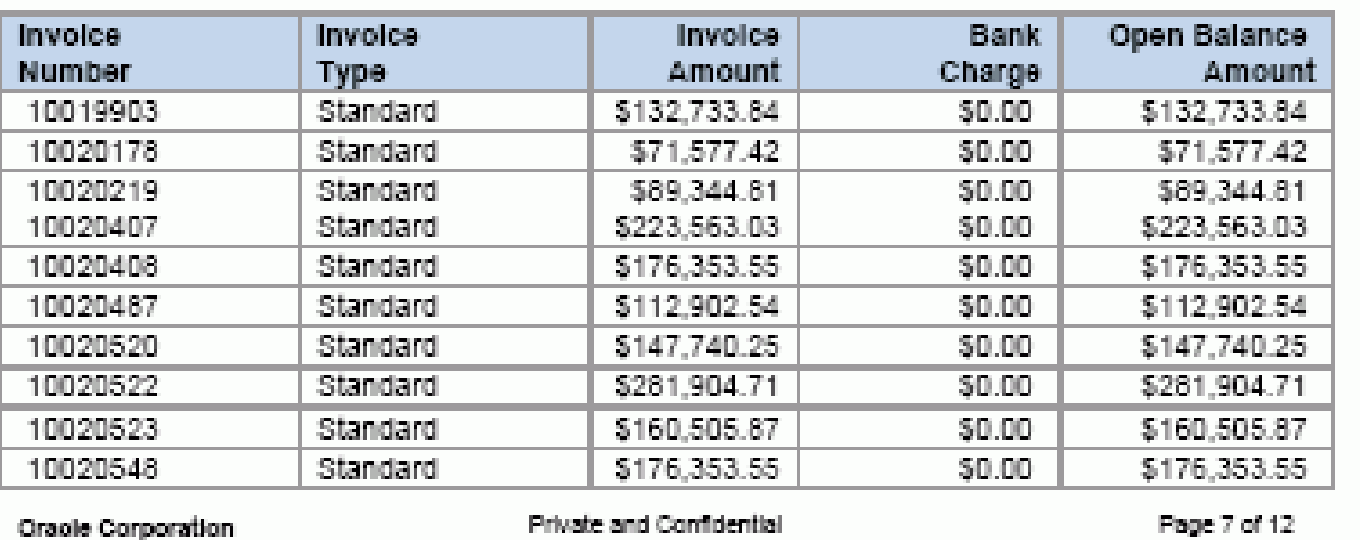

**Oracle Corporation** 

PLEASE PAT<br>THIS AMOUNT

\$325,409.68

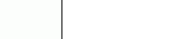

October 31, 2005

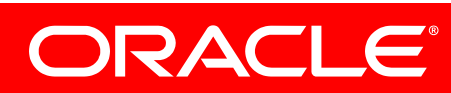

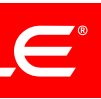

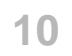

### OR Vision

AT&T ! 5645 M Jackson FL. 32209

Dear SI

Accord Your C/

Invoic **Numb** 50244 50244

Invoic

On-Ac

Total

Your U

Redwoot CA 9406

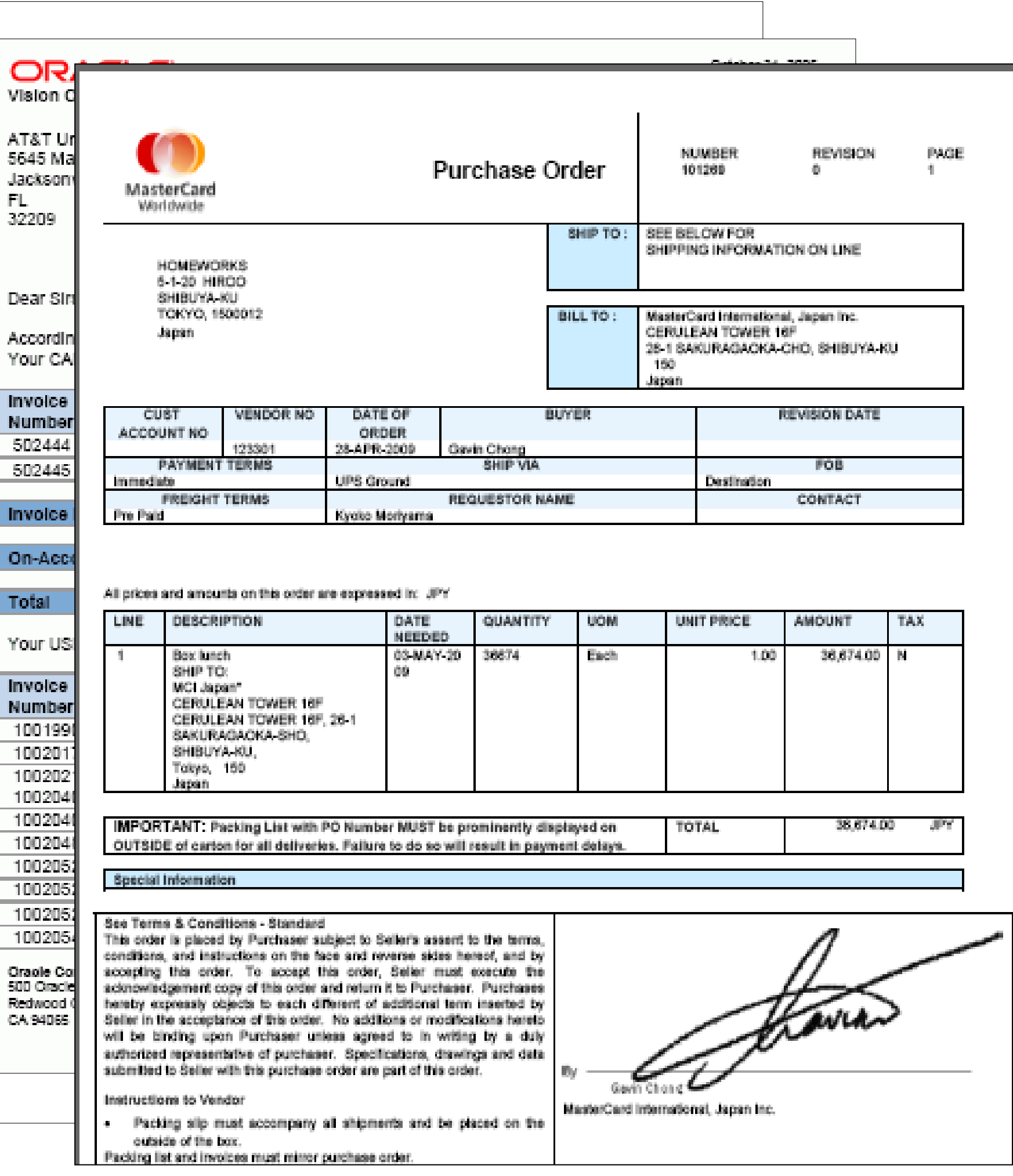

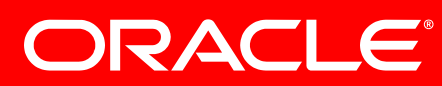

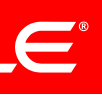

**11**

*Government Forms Invoices Operational Reports Correspondence Financial Statements Checks Purchase Orders Interactive Reports EFT & EDI Shipping Labels*

### OR

AT&T Ur 5645 Ma Jackson FL. 32209

Dear Sir

Accordin Your CA

Invoice Number 502444

**Invoice** 

On-Acc

Total

Your US

500 Oracle Redwood ( CA 94065

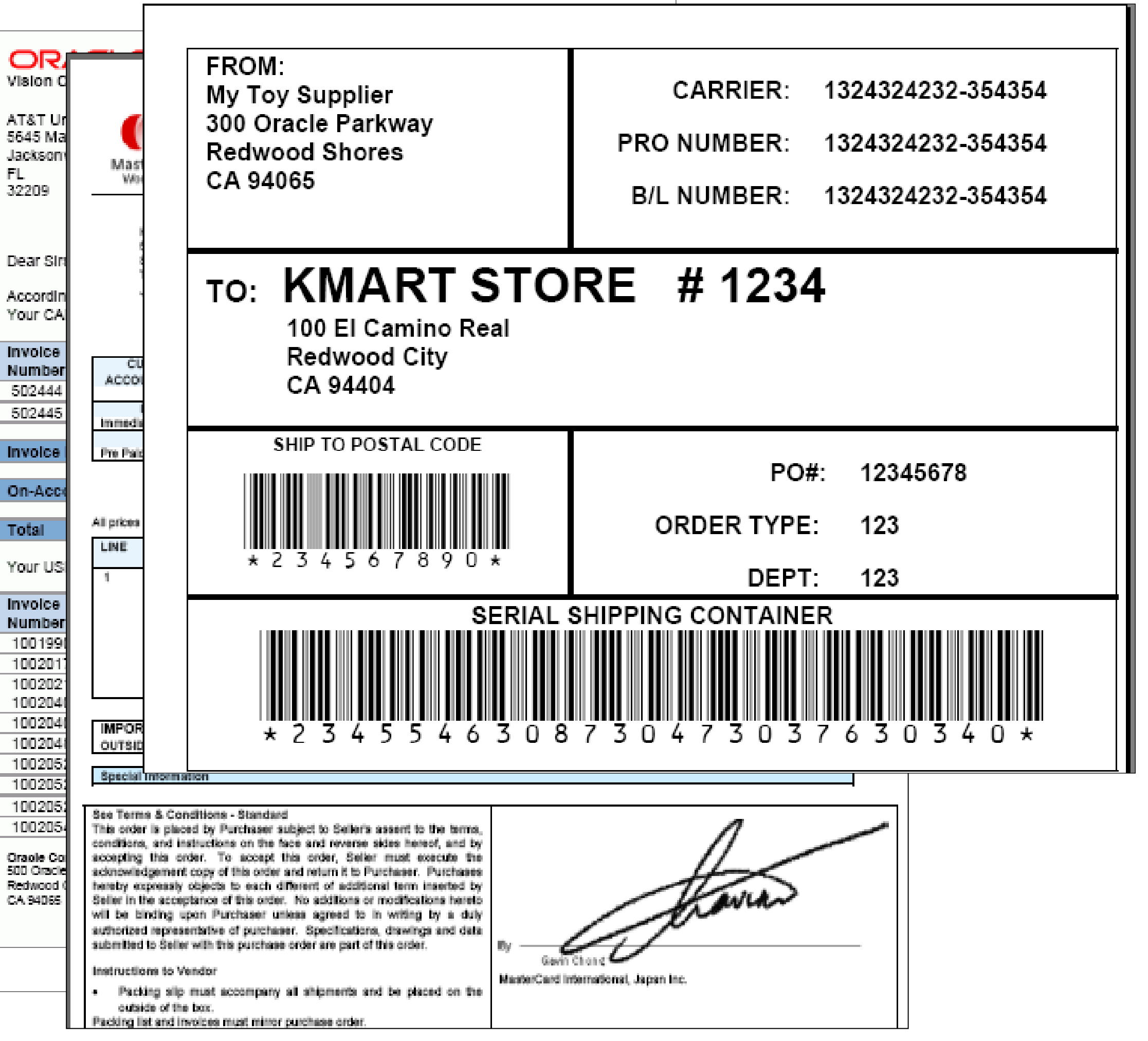

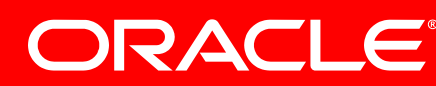

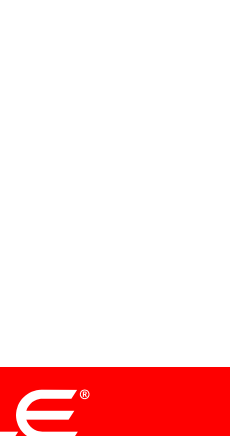

**12**

*Government Forms Invoices Operational Reports Correspondence Financial Statements Checks Purchase Orders Interactive Reports EFT & EDI Shipping Labels*

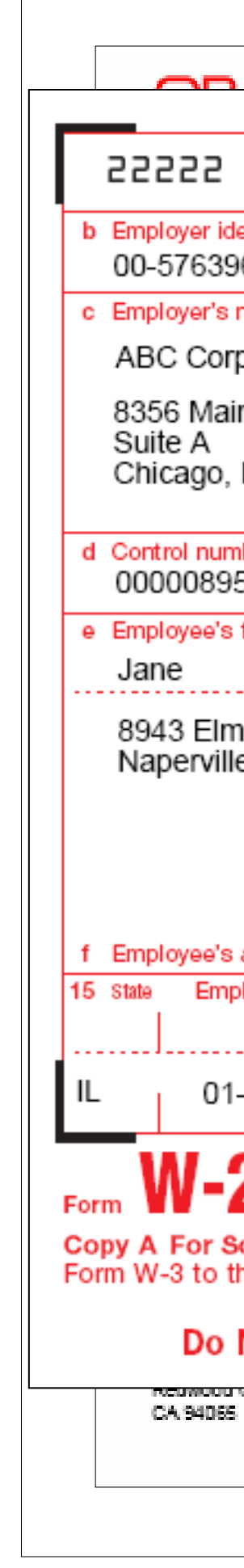

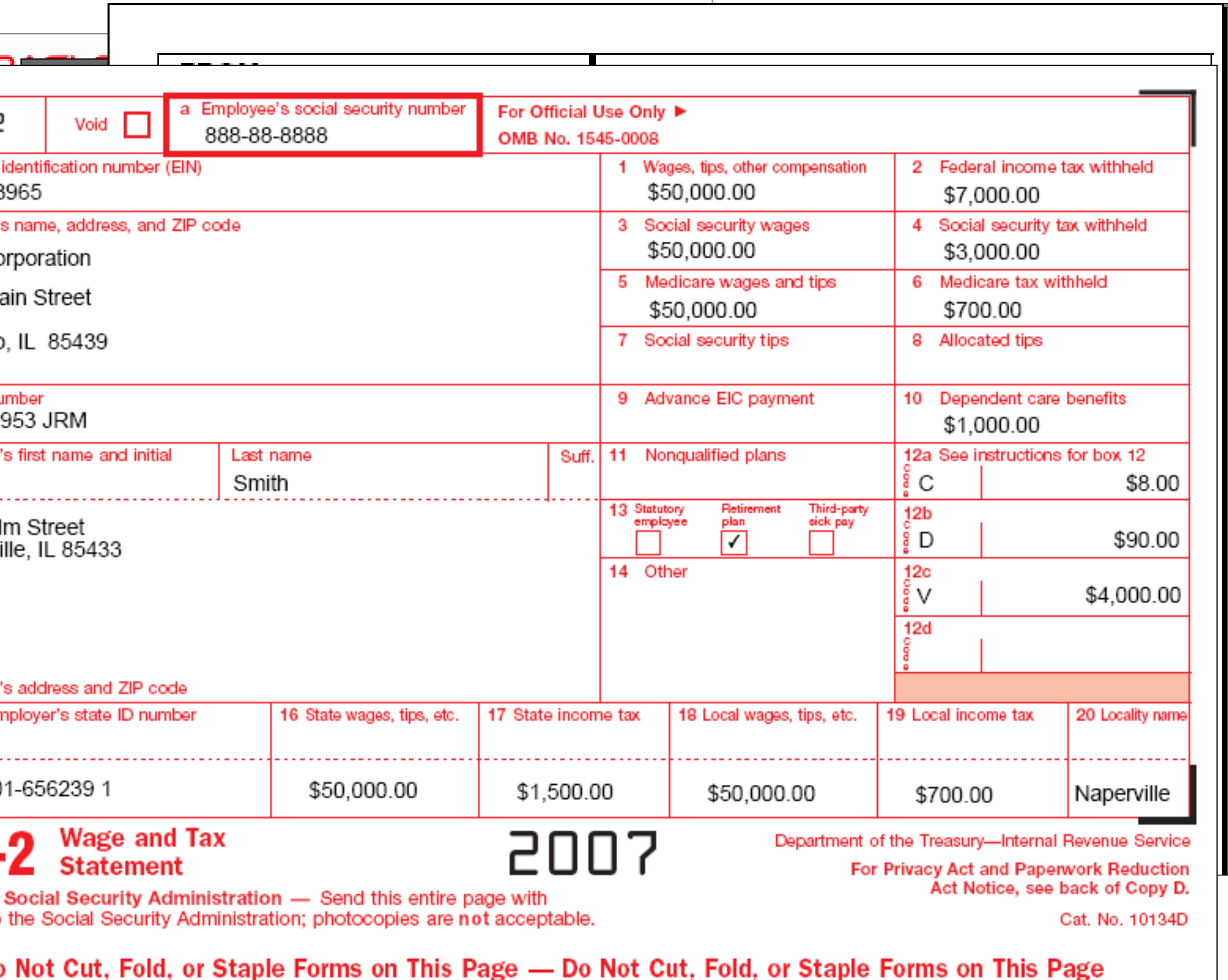

Seller in the acceptance of this order. No additions or modifications hereto will be binding upon Purchaser unless agreed to in writing by a duly authorized representative of purchaser. Specifications, drawings and data submitted to Seller with this purchase order are part of this order Gevin Chang Instructions to Vendor MasterCard International, Japan Inc. Packing slip must accompany all shipments and be placed on the outside of the box. Packing list and invoices must minor purchase order

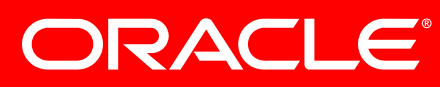

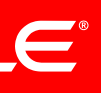

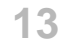

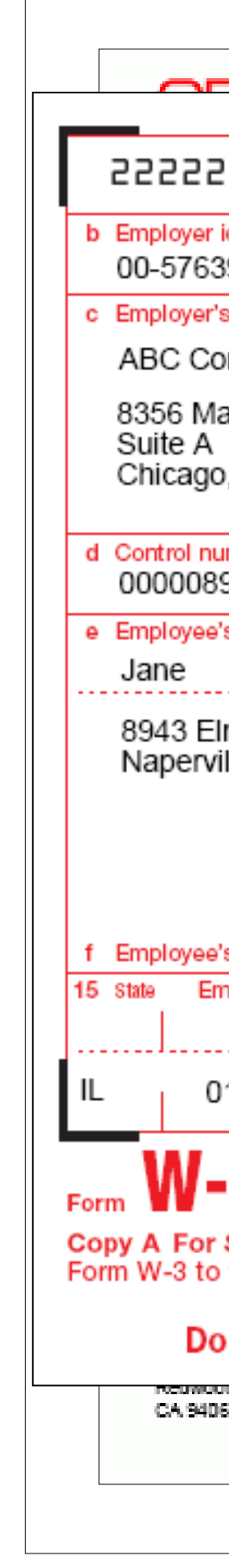

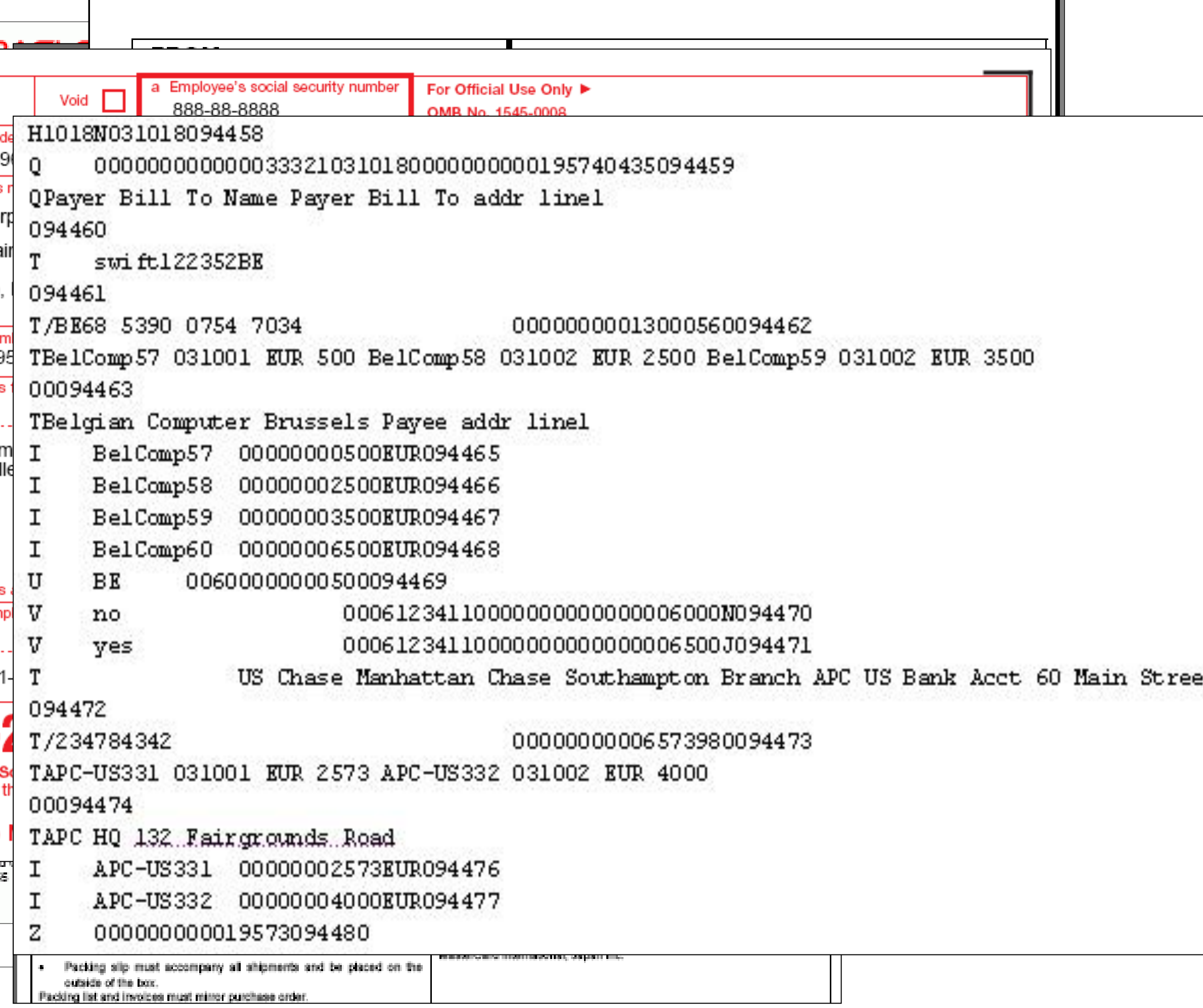

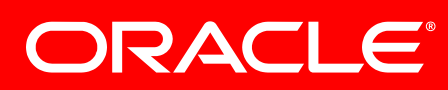

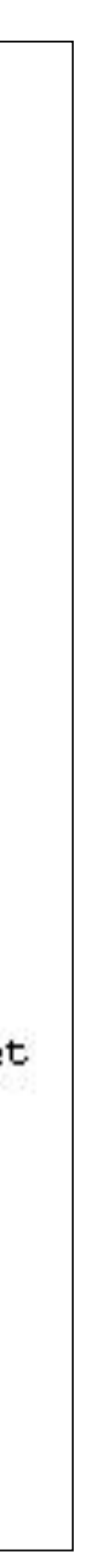

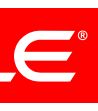

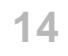

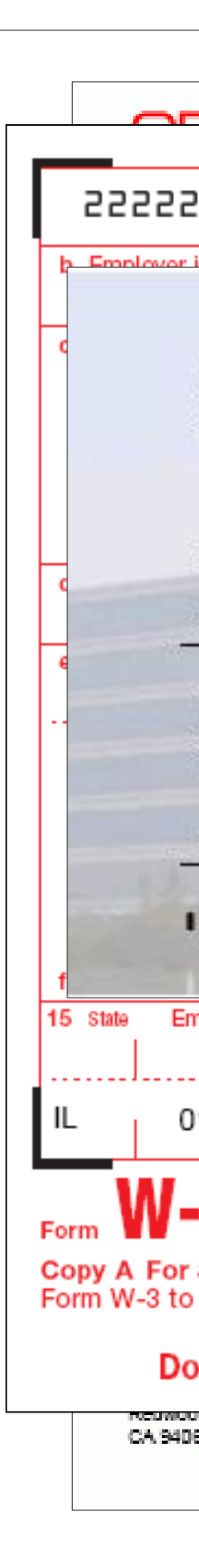

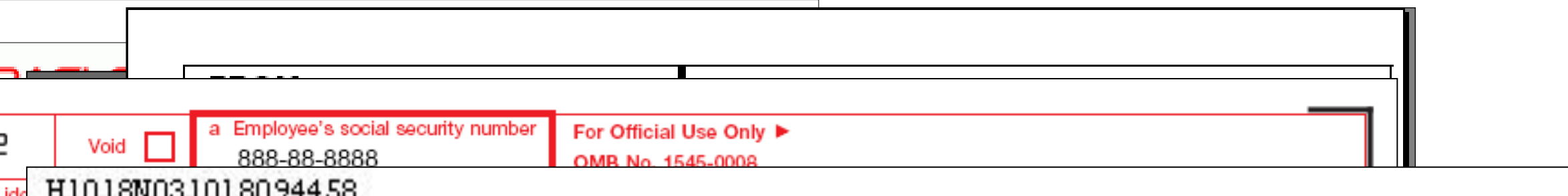

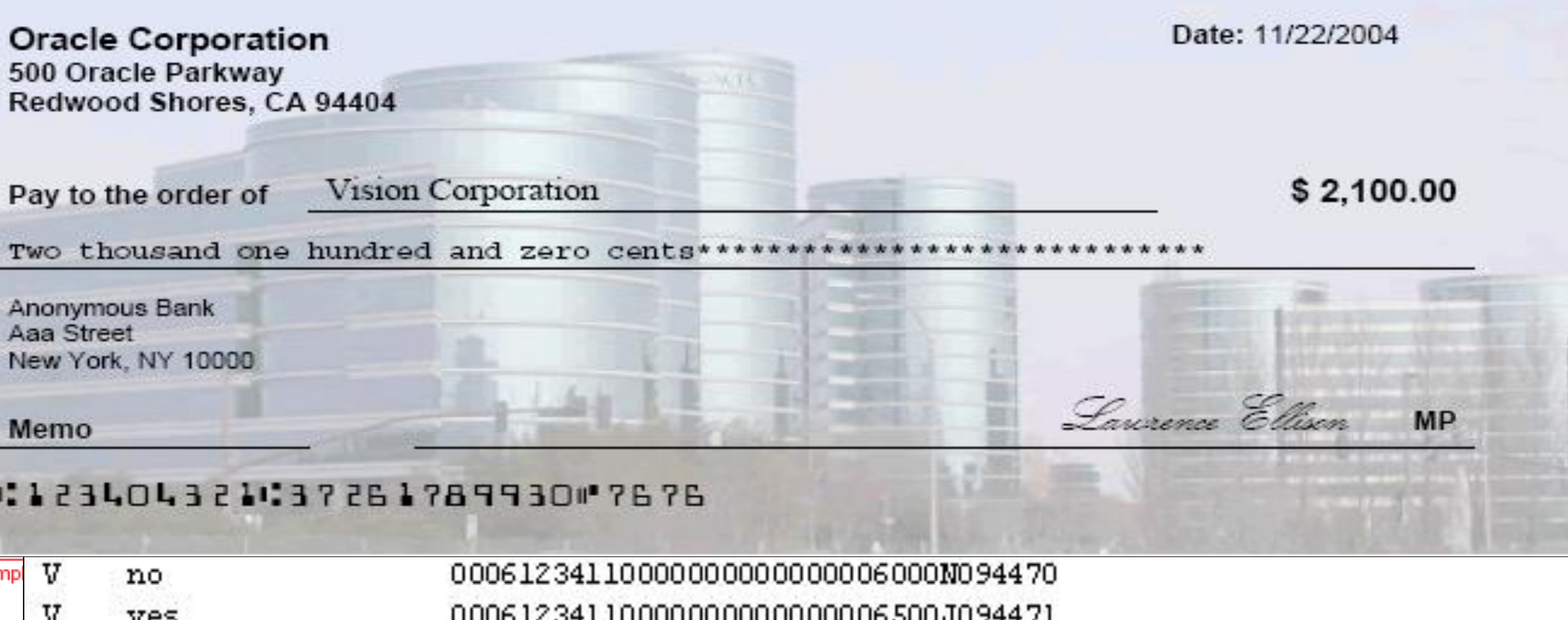

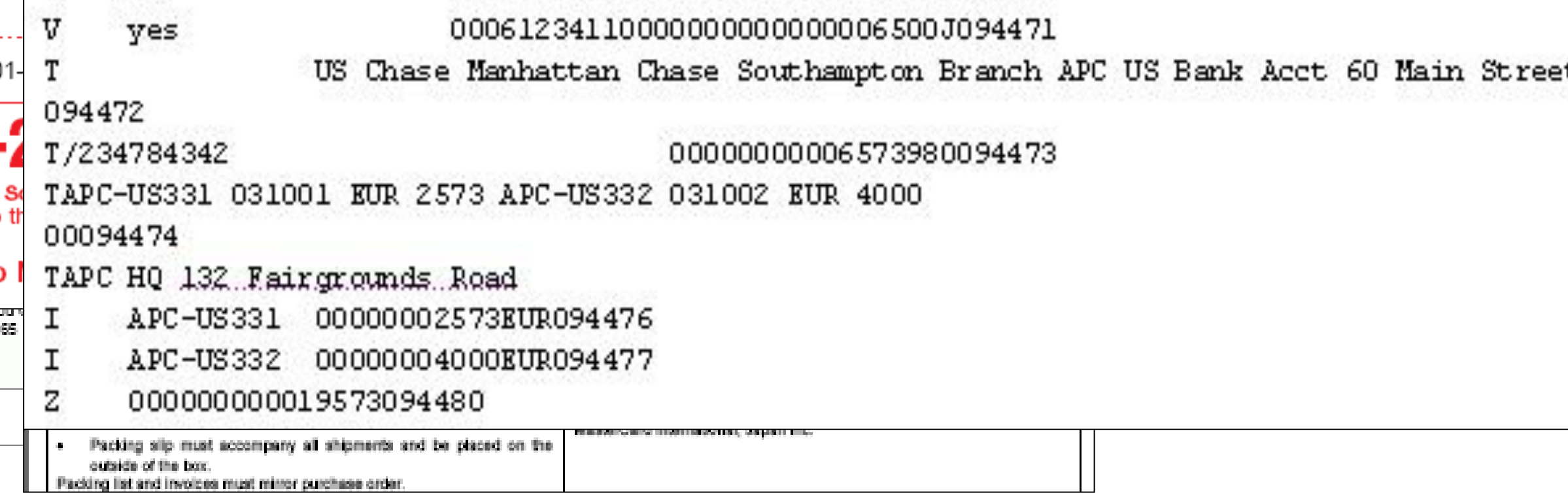

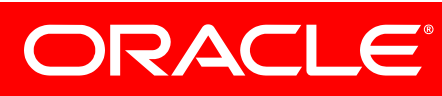

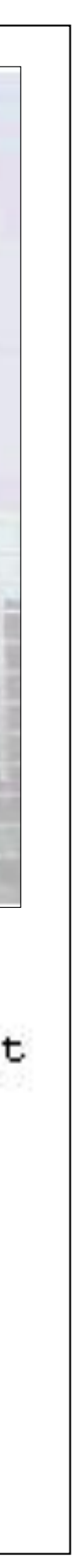

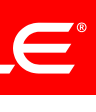

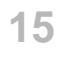

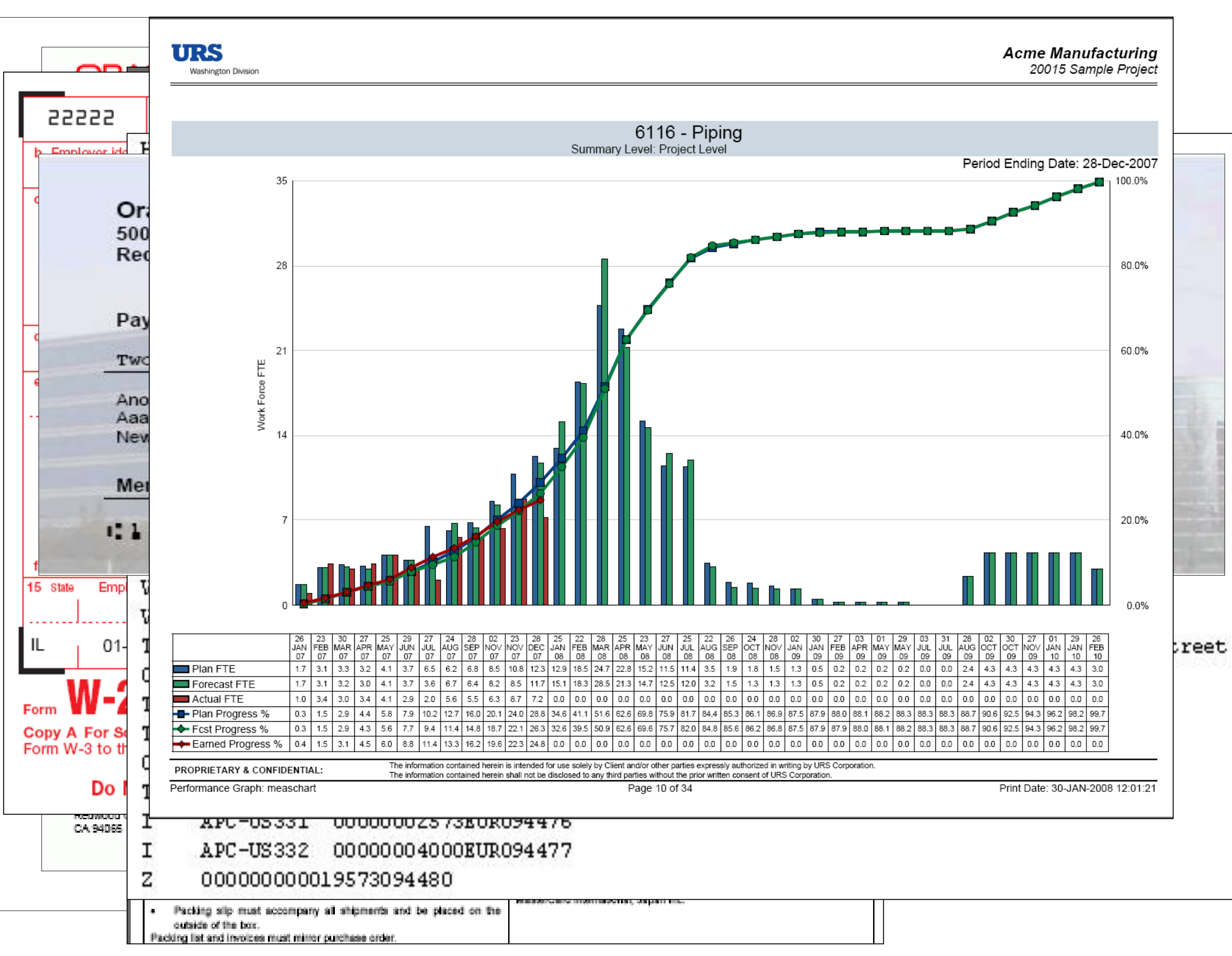

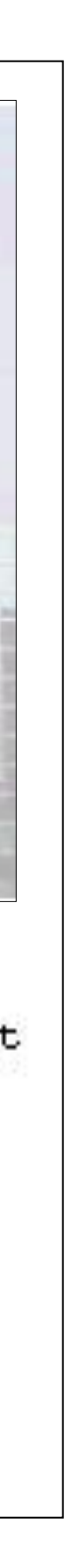

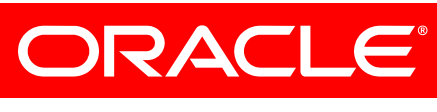

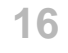

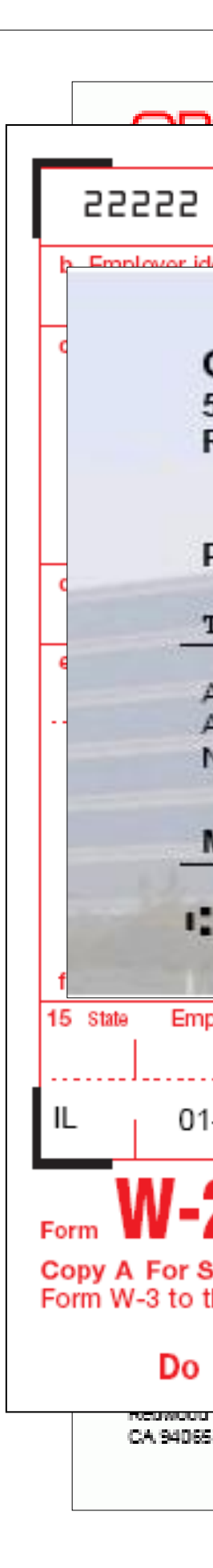

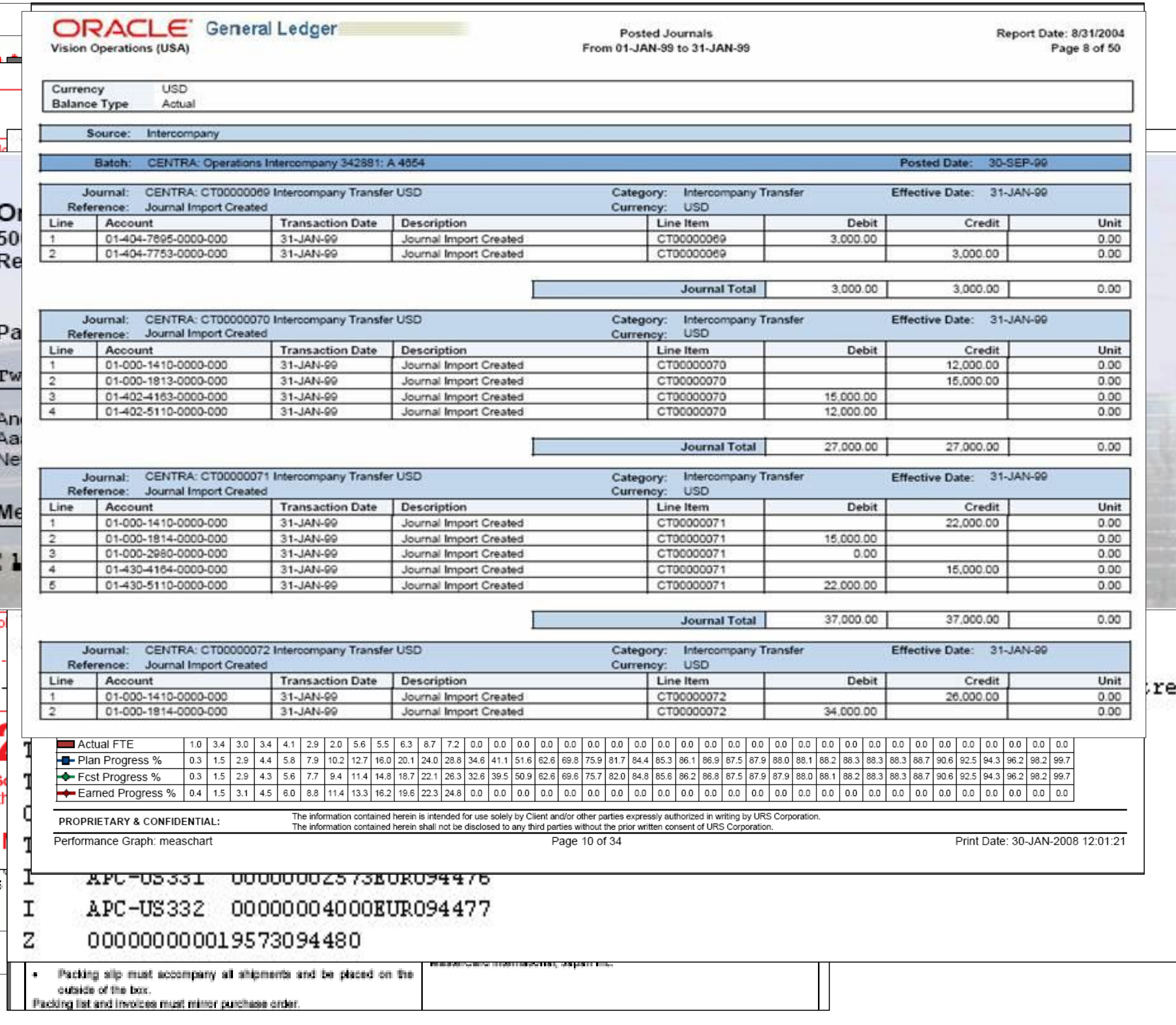

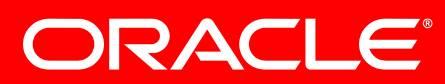

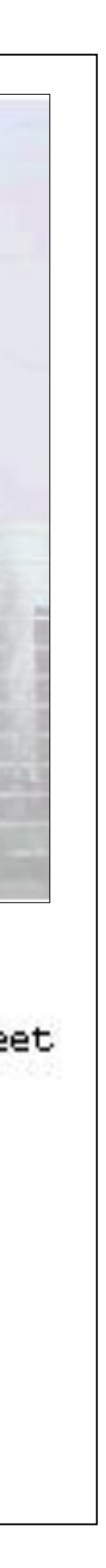

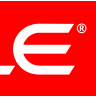

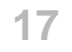

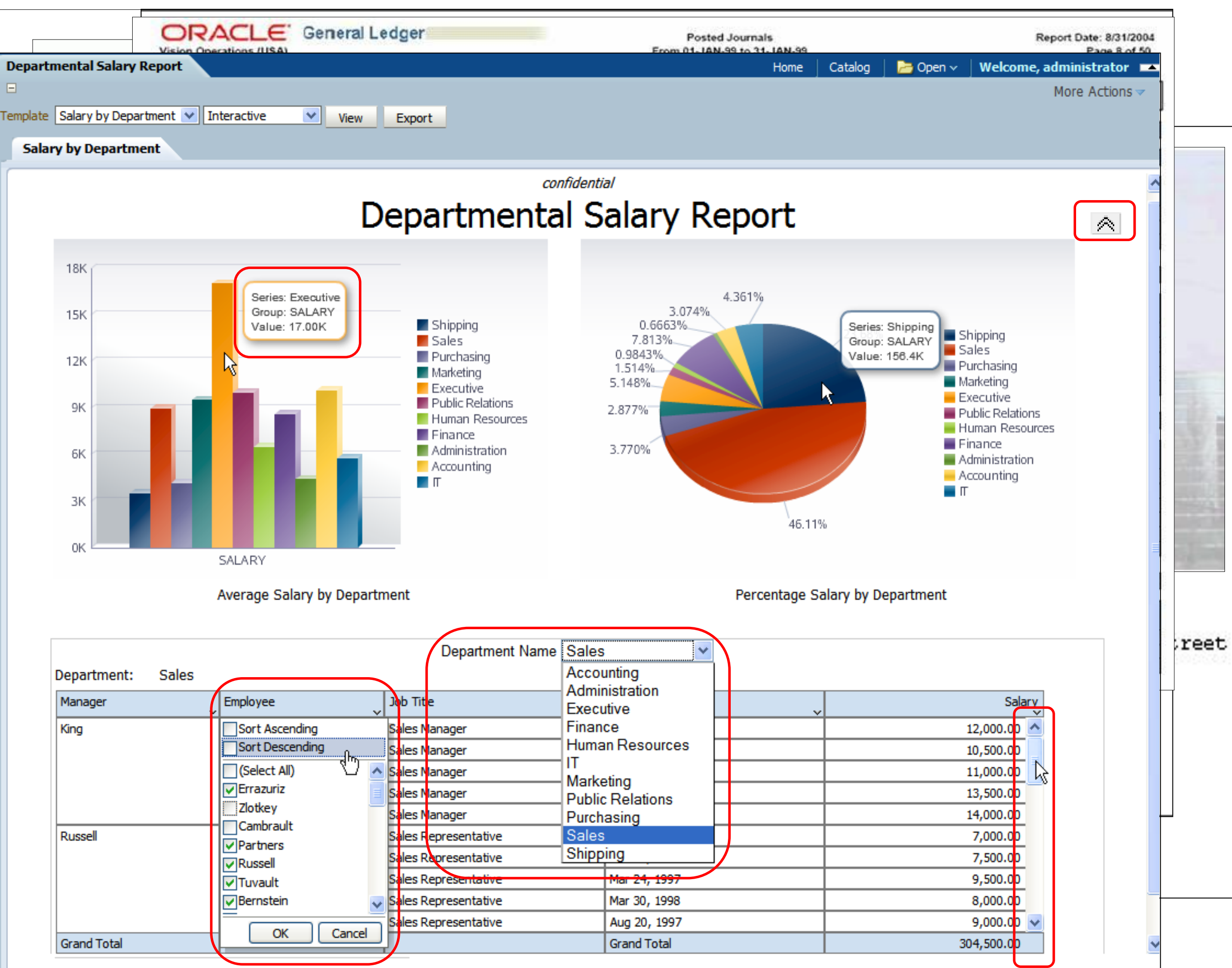

ORACLE®

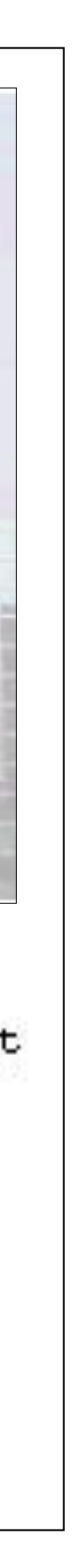

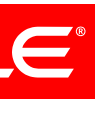

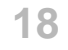

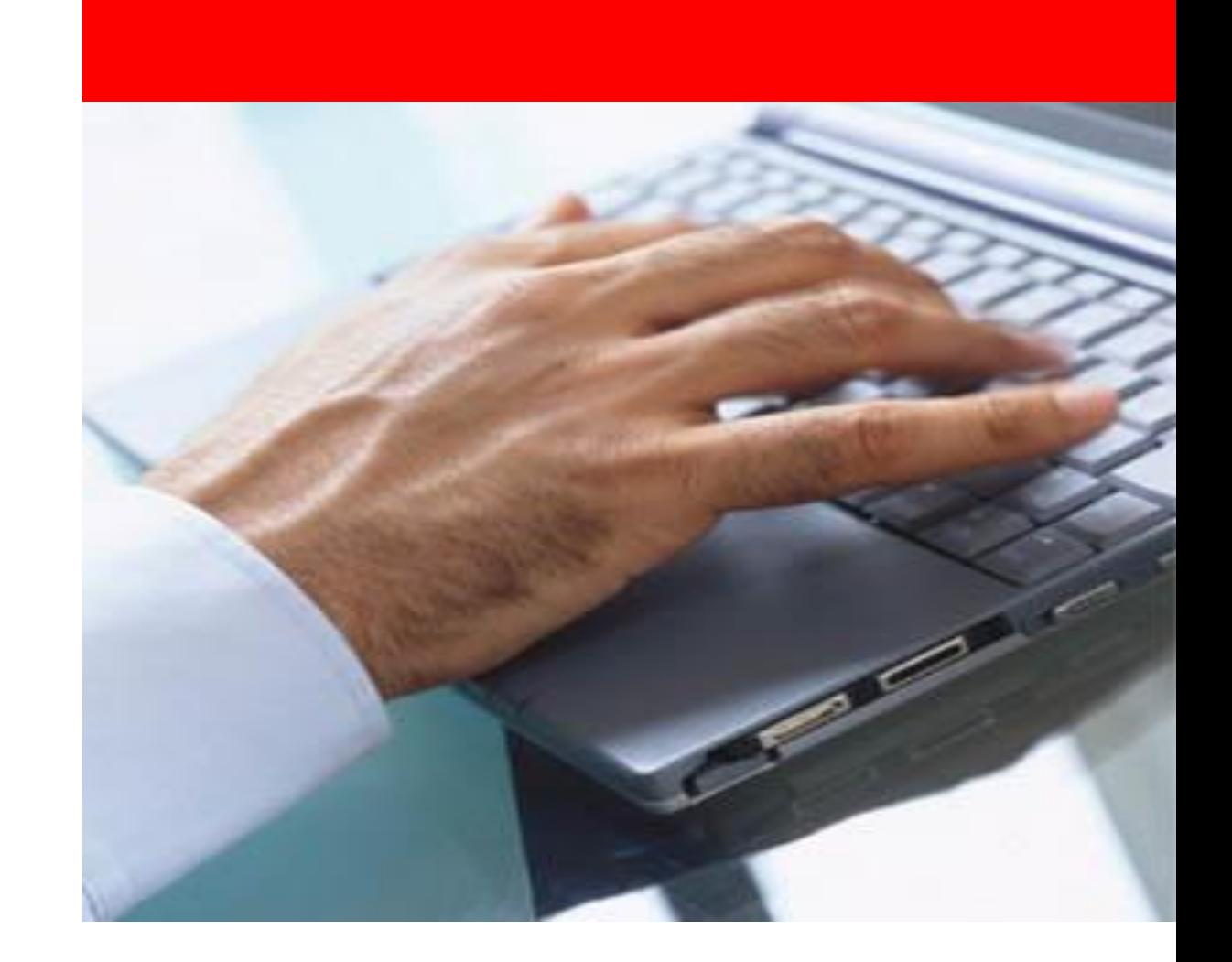

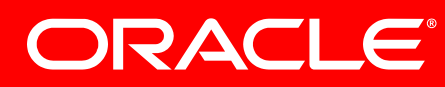

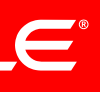

### **Agenda**

- Why convert to BI Publisher?
- Conversion Plan
- Convert Oracle Reports
- Convert Crystal Reports
- Convert Actuate

**19**

# **Conversion Plan**

- Analyze reports
	- Categorize reports by Data
	- Categorize reports by Complexity
	- Evaluate the report size
	- Reduce number of reports
- Create Data Model to handle Data design
- Create RTF Template to handle Layout design
- 
- 

# • Convert data handling functions into database functions • Convert layout formatting functions into XSL/java functions

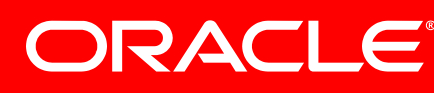

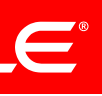

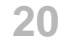

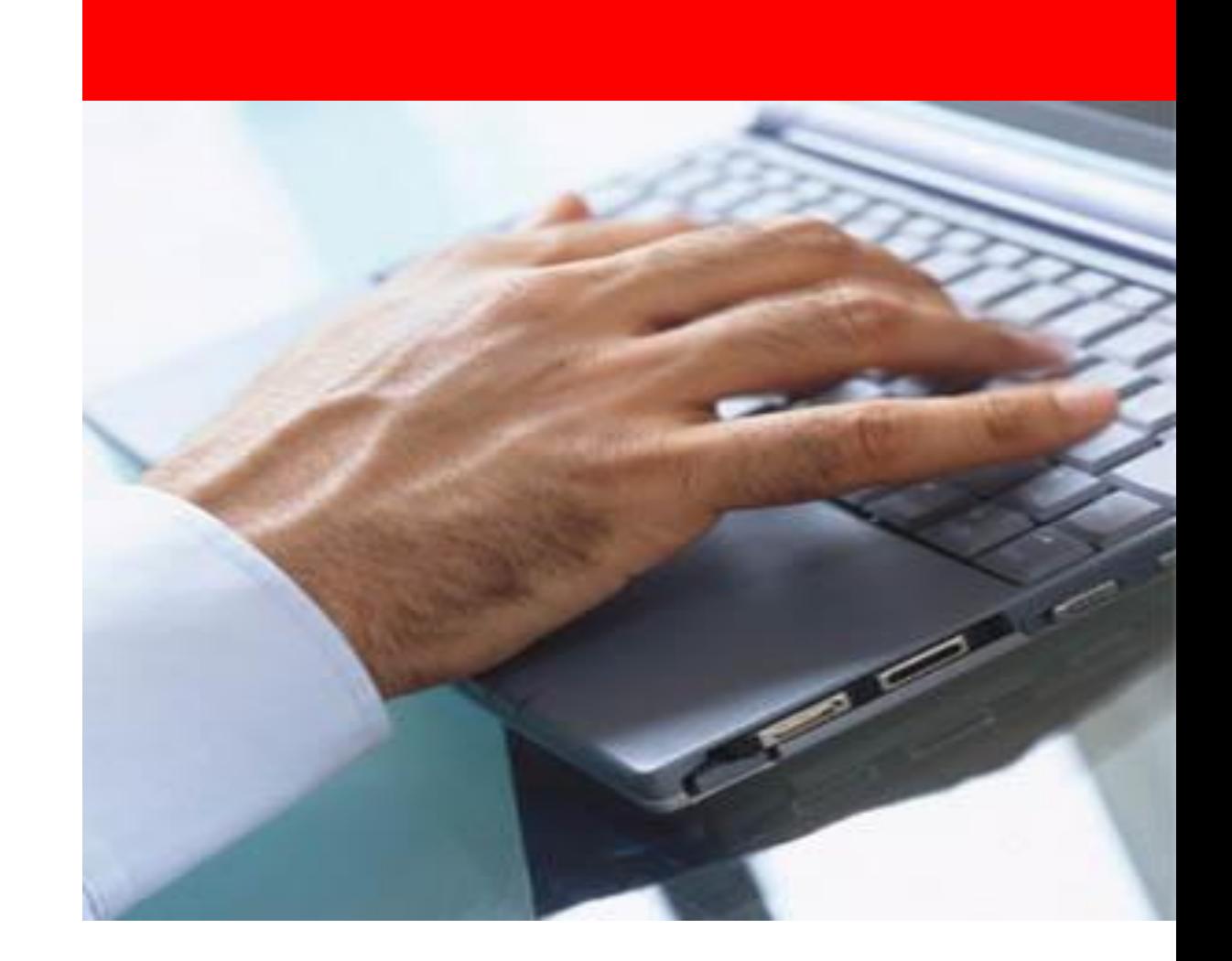

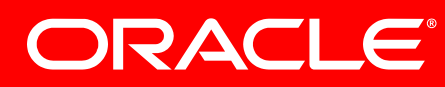

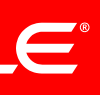

### **Agenda**

- Why convert to BI Publisher?
- Conversion Plan
- Convert Oracle Reports
- Convert Crystal Reports
- Convert Actuate

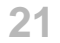

– Source reports must eventually be in Oracle Reports XML format. Oracle Reports XML

- Oracle Reports 9i
	- format is supported in Oracle Reports 9i and above
	- later on the same machine where you will do the conversion.

– If your source reports are not in Oracle Reports XML format, the conversion utility will do this conversion automatically. However, this requires Oracle Reports Designer 9i or

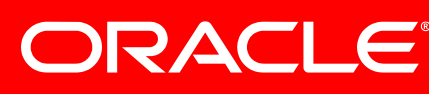

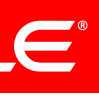

**Convert Oracle Reports Prerequisites** 

# • Setting classpath

- collections.jar
- xmlparserv2-904.jar or xmlparserv2.jar
- xdocore.jar
- aolj.jar
- Versioninfo.jar
- JDK 1.5 or higher

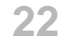

# Steps

- Configure data source in BI Publisher Server
- Run the Conversion Assistant with option to upload report to BI Publisher Server
- Compile the PL/SQL package manually into Database
- View Report
- Check Log file for any unhandled features

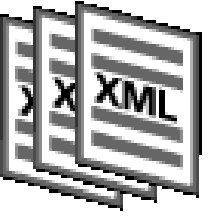

**Oracle Report RDF files**

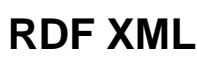

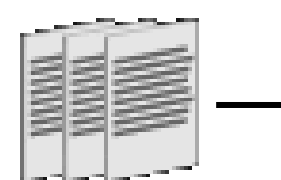

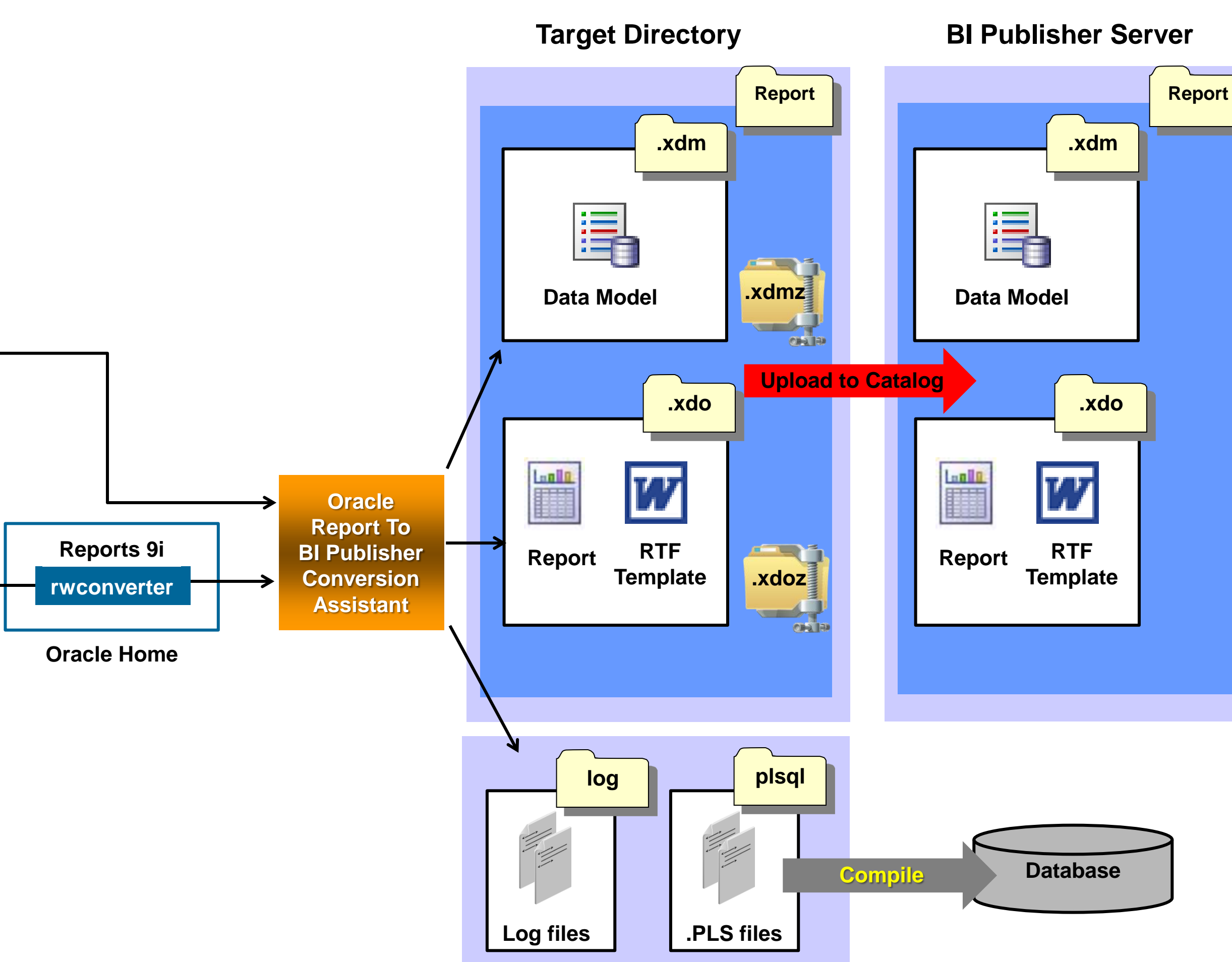

ORACLE®

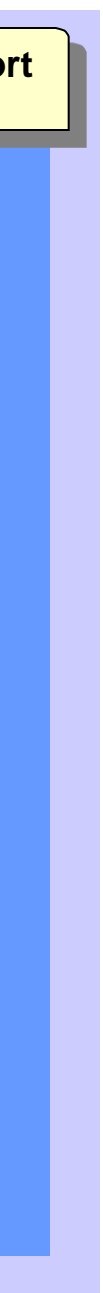

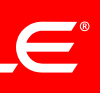

### **Convert Oracle Reports** Conversion Steps

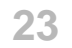

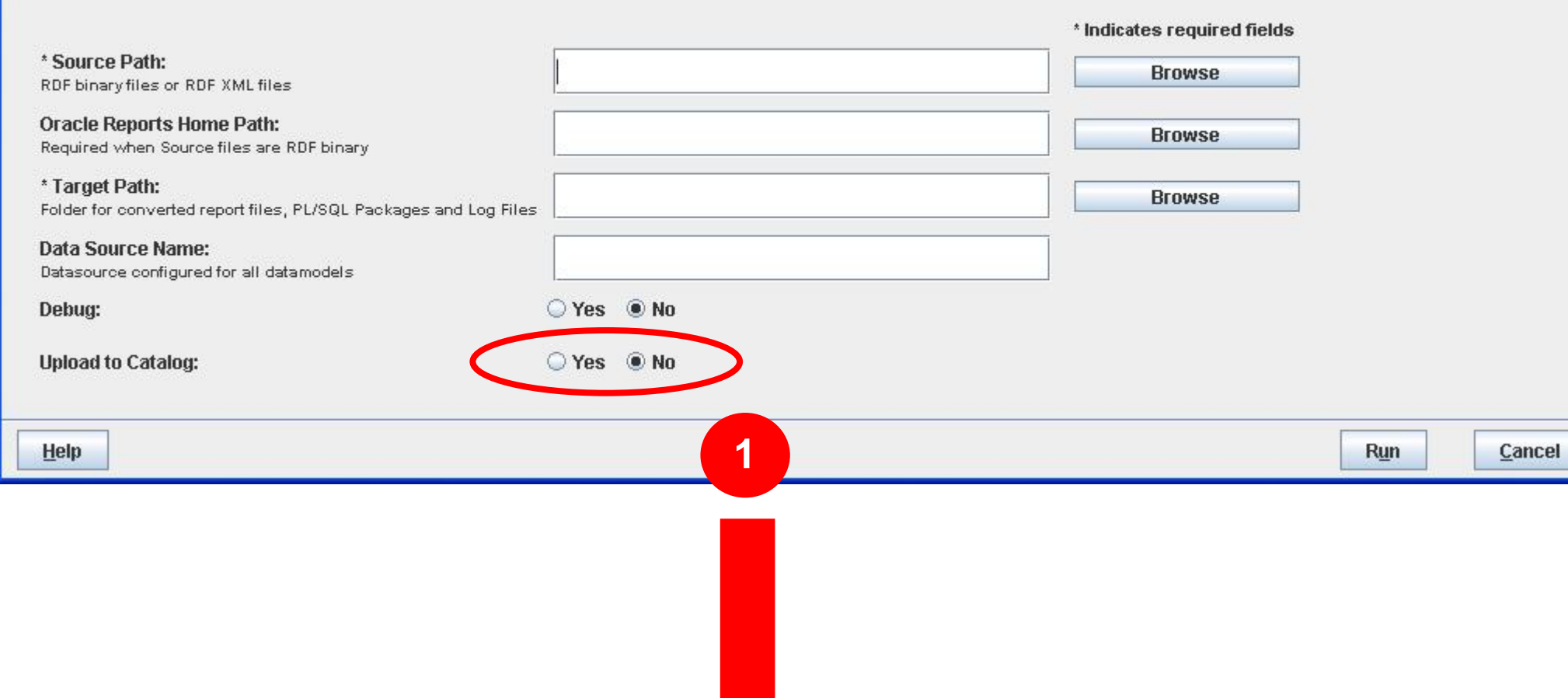

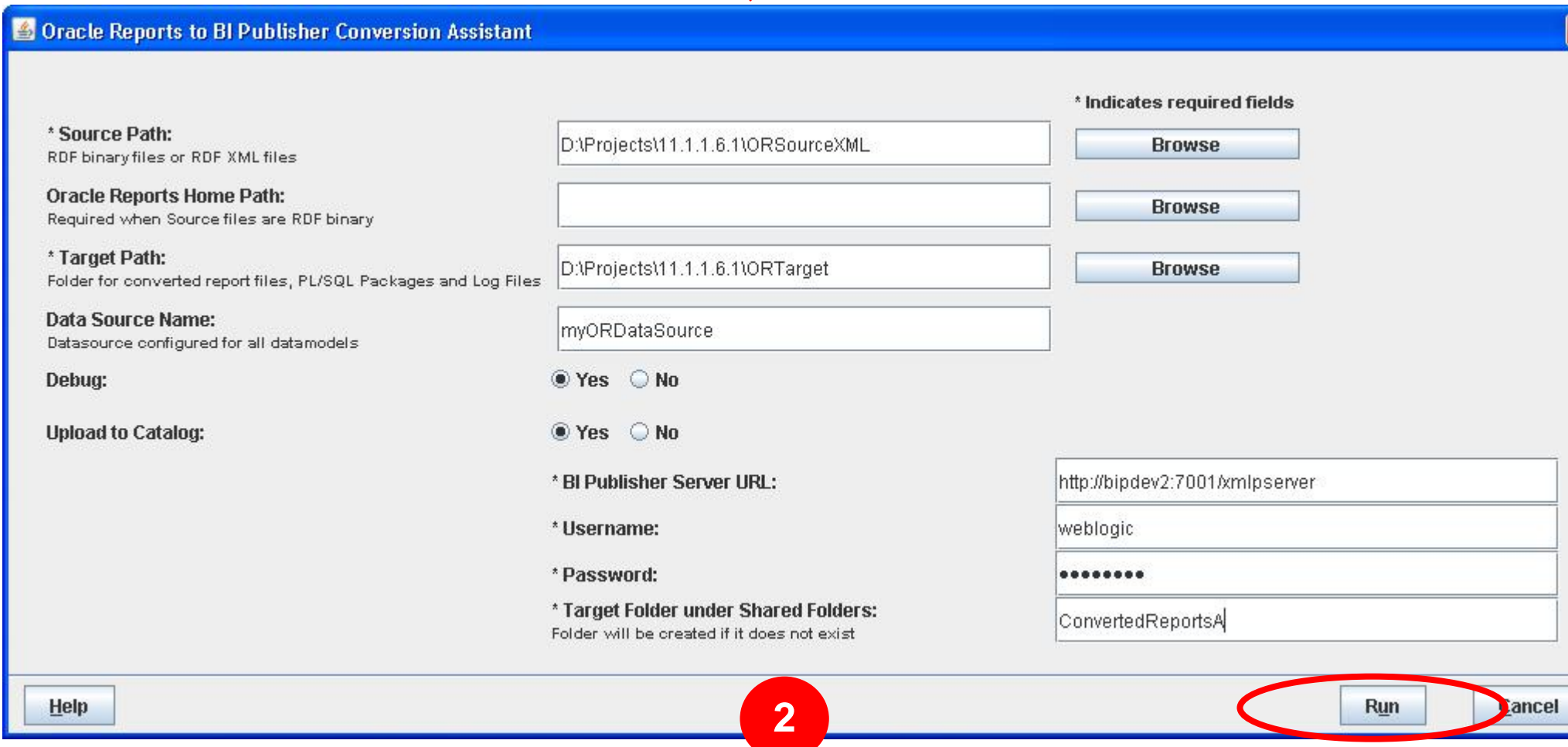

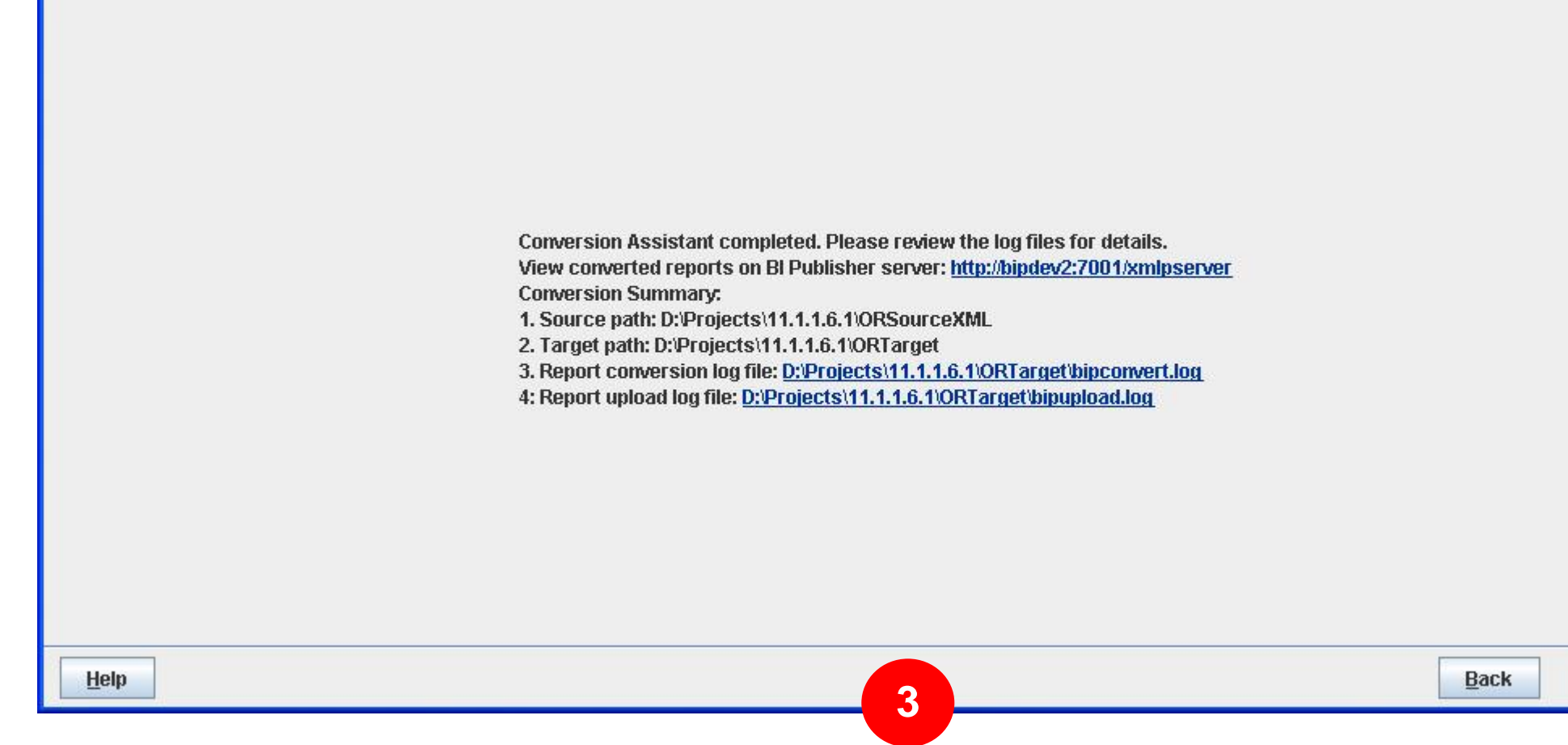

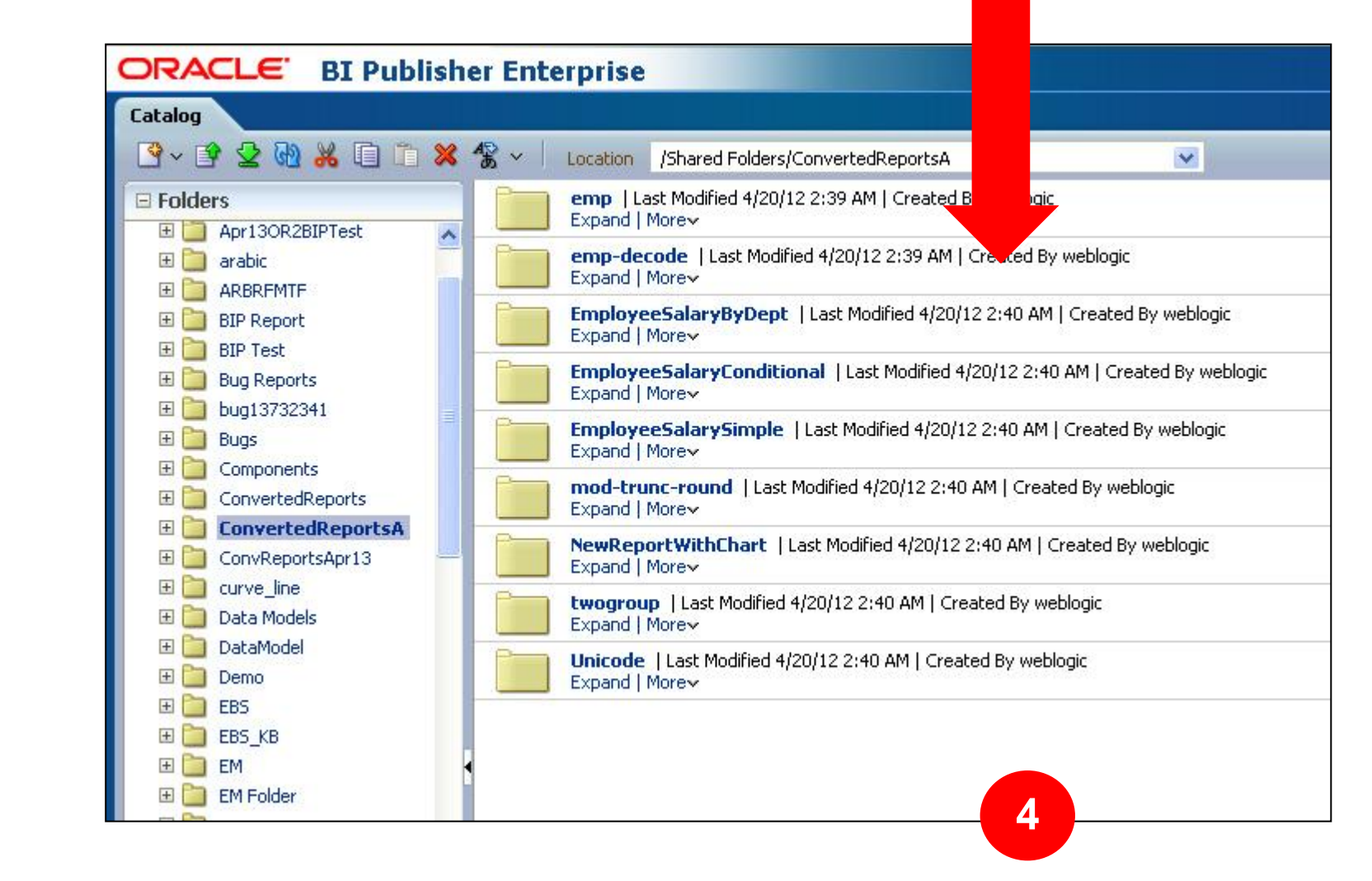

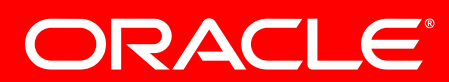

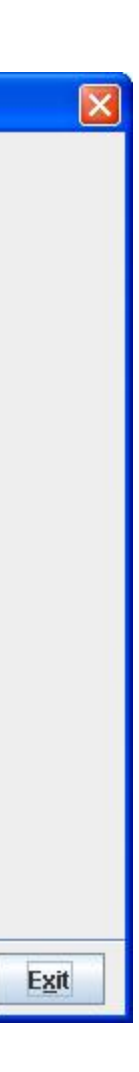

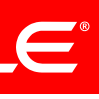

### **Convert Oracle Reports** Conversion Assistant

### Oracle Reports to BI Publisher Conversion Assistant

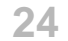

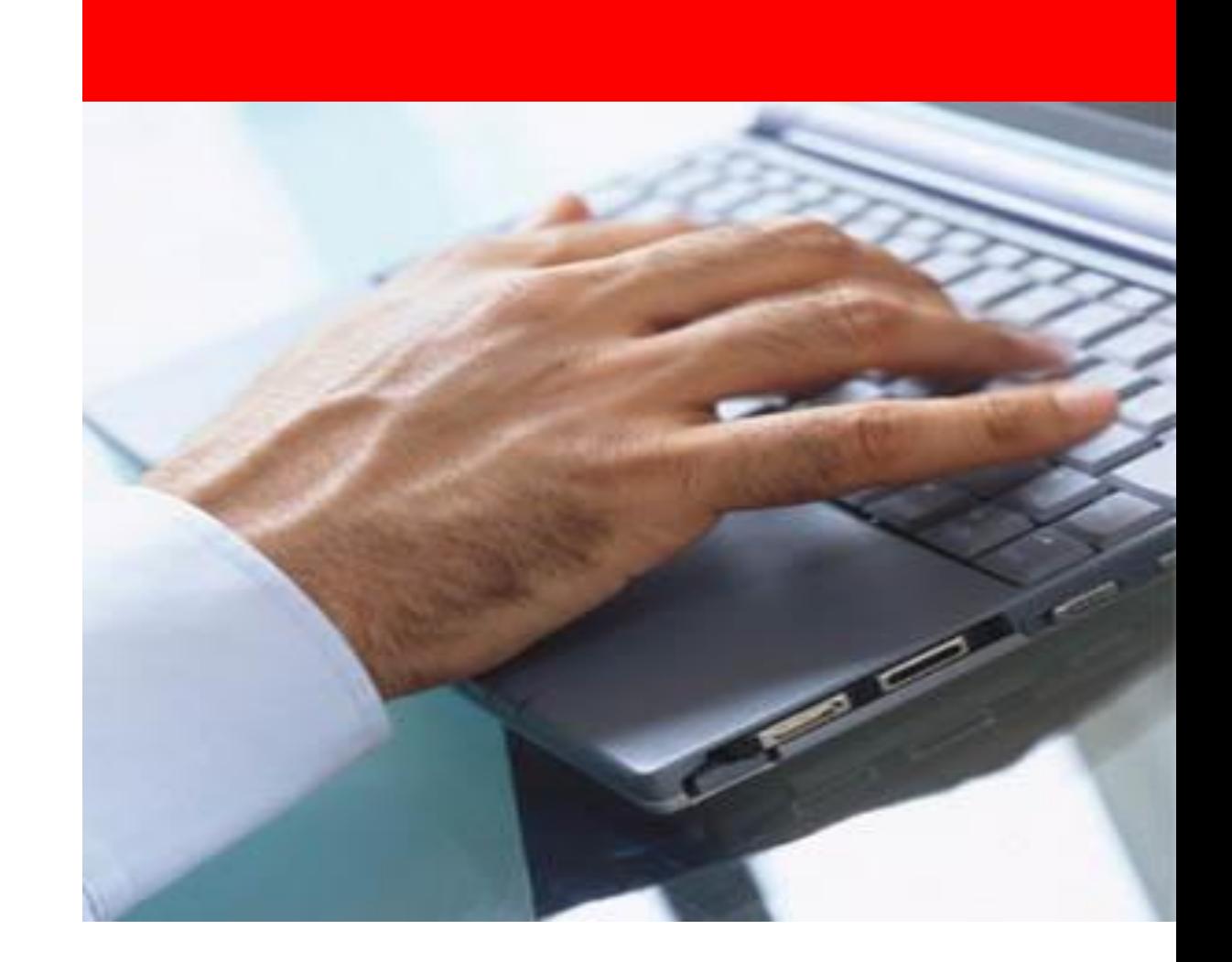

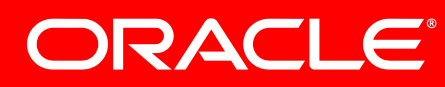

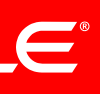

### **Agenda**

- Why convert to BI Publisher?
- Conversion Plan
- Convert Oracle Reports
- Convert Crystal Reports
- Convert Actuate

**25**

### **Convert Crystal Reports** Conversion Steps

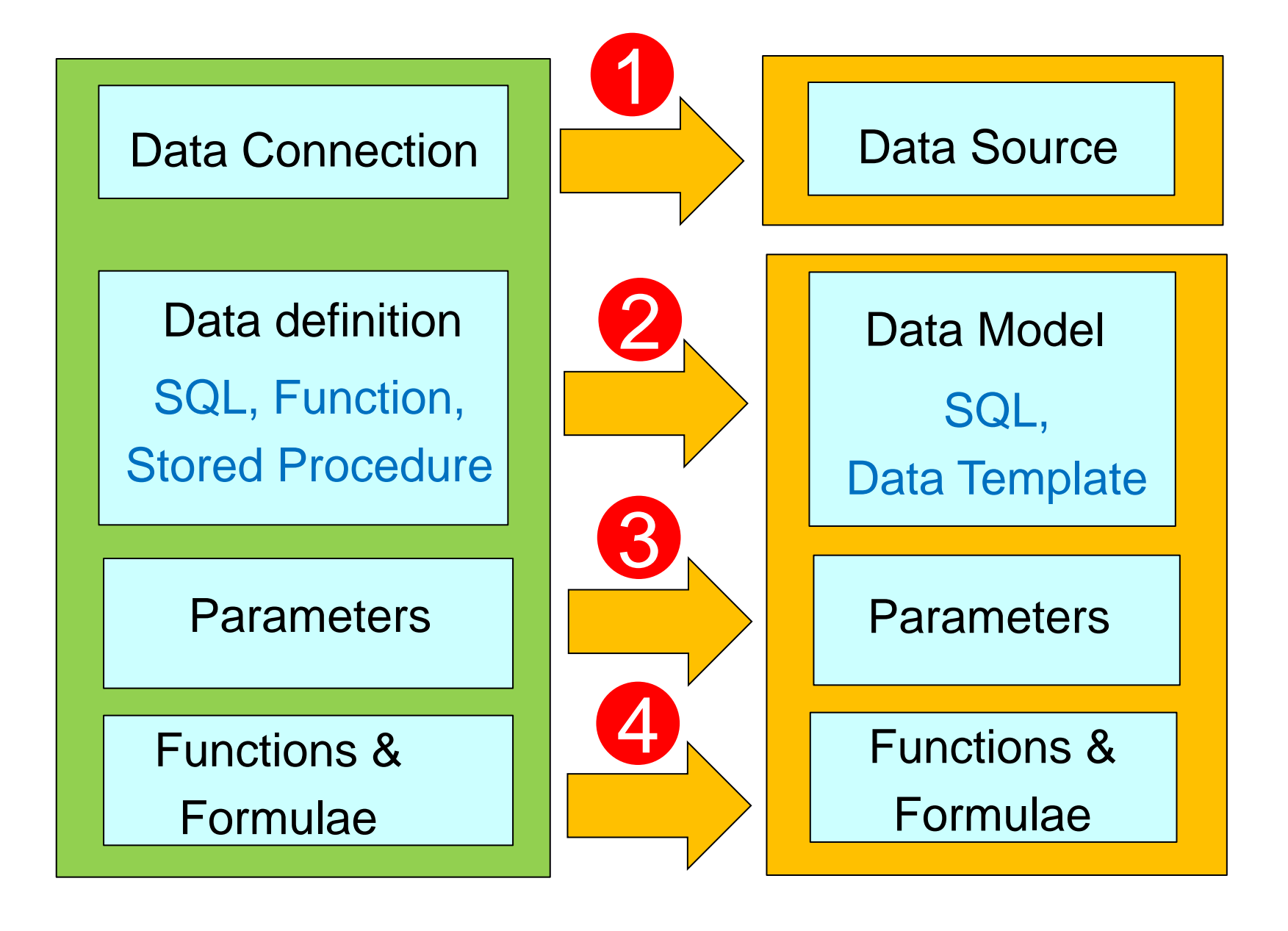

Crystal Reports BI Publisher

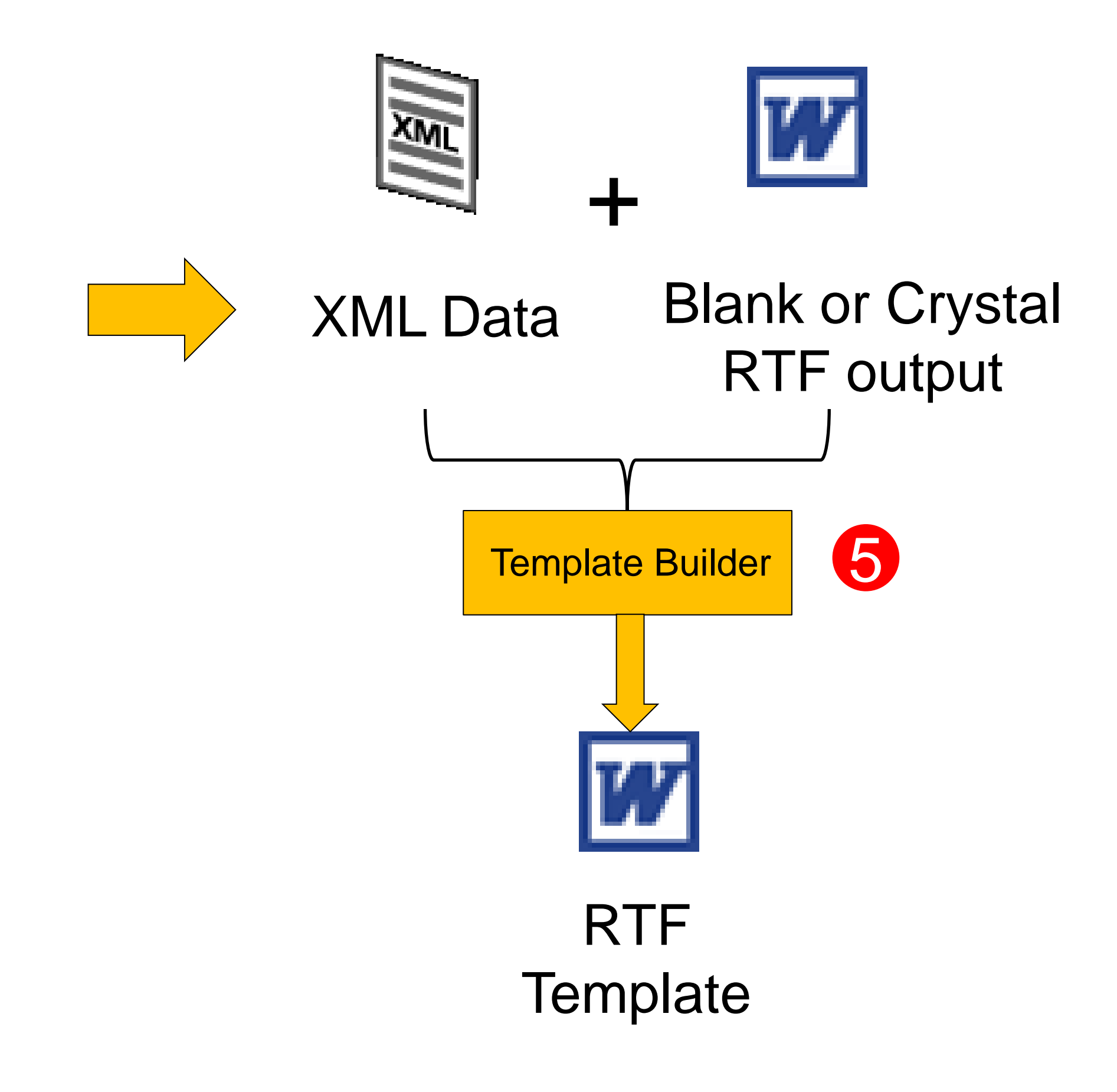

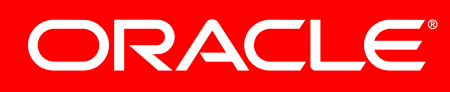

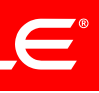

### Connection and Data Model Conversion Layout Conversion

**26**

### **Convert Crystal Reports** Handling Sub Reports

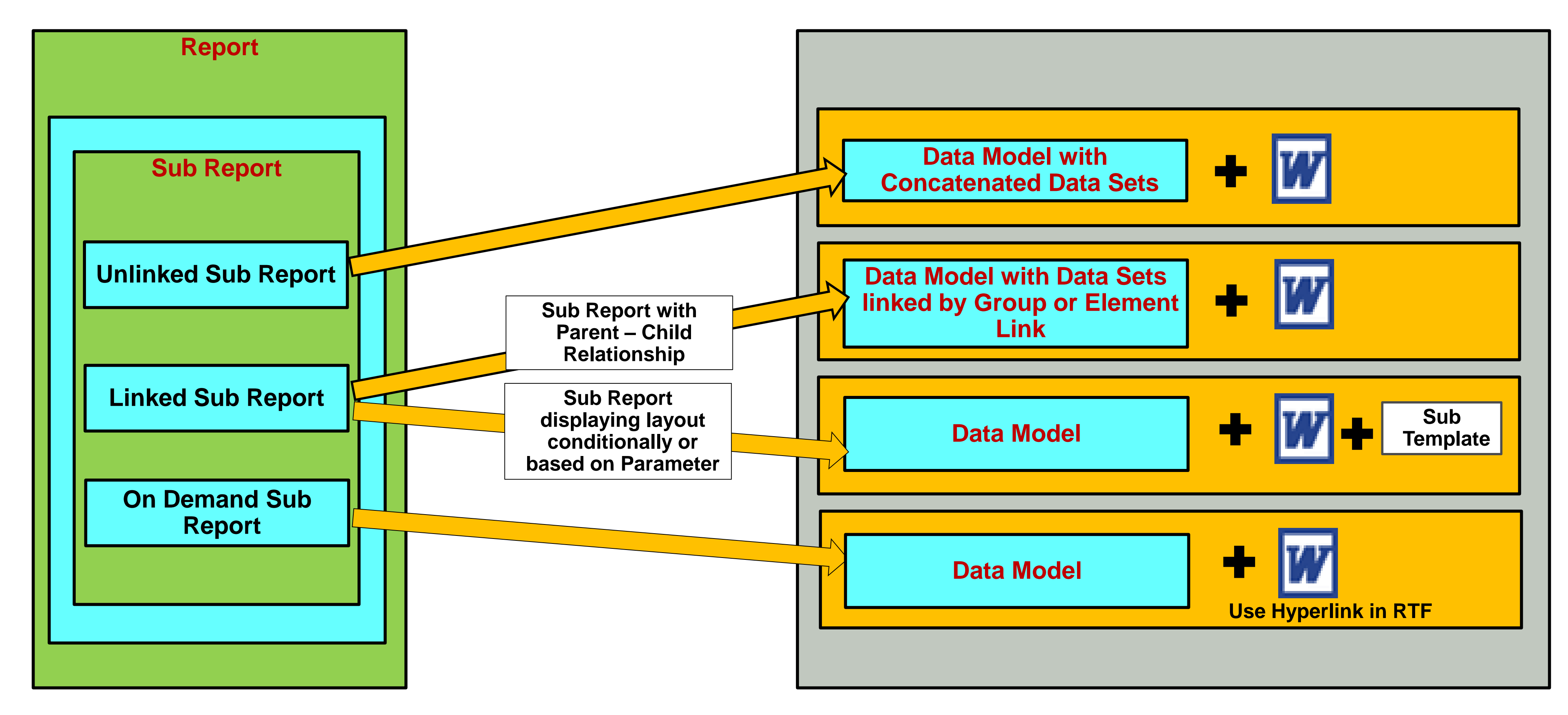

**Crystal Reports with Sub Reports BI Publisher**

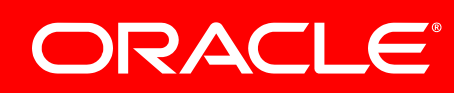

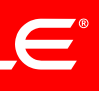

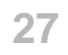

### **Convert Crystal Reports** Step-by-step conversion of a sample Crystal report

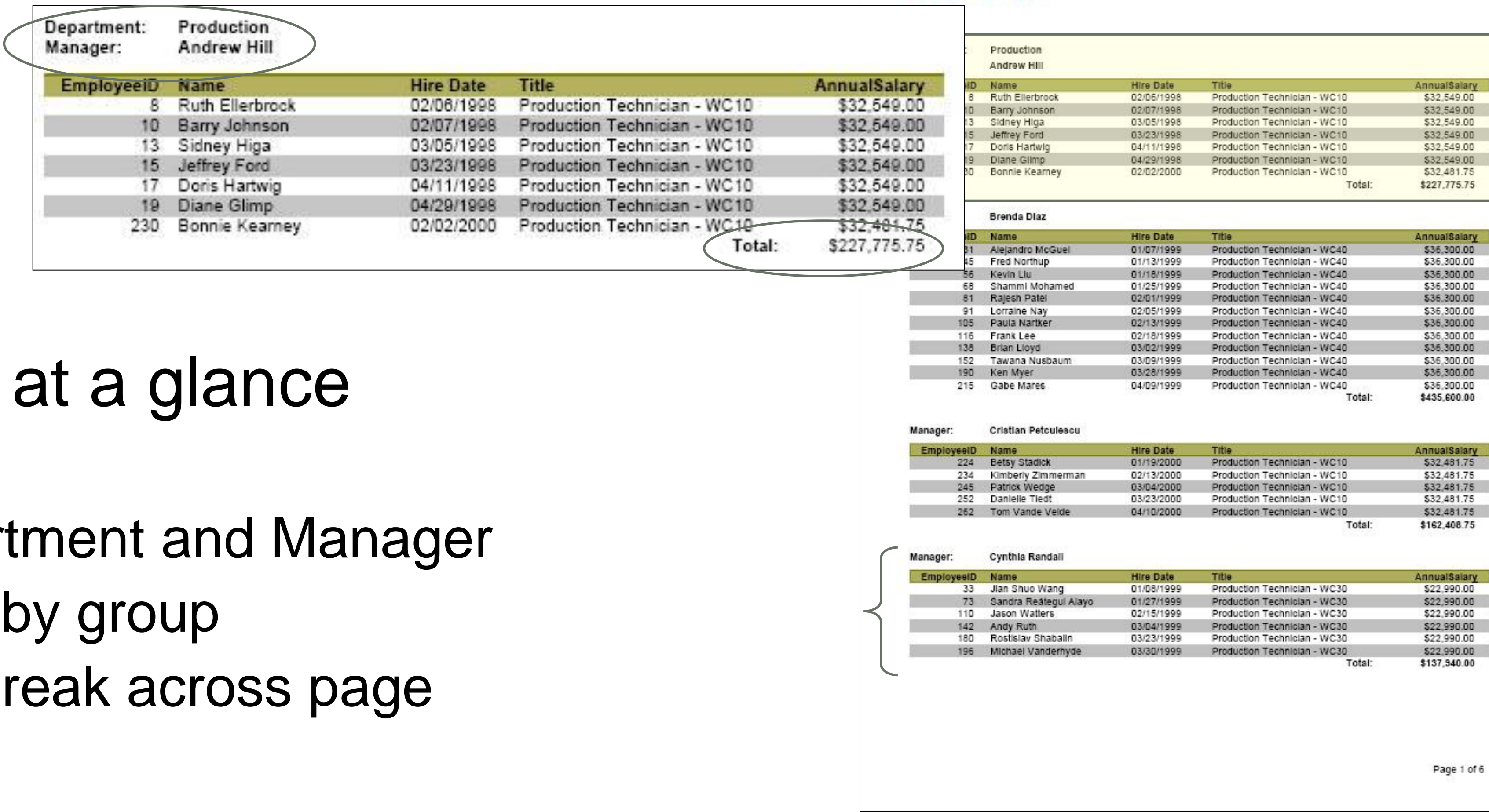

# Crystal Report

- Banded Report
- Group by Depart
- Subtotal Salary
- Data does not br

### **ORACLE**

### **EMPLOYEE SALARY REPORT**

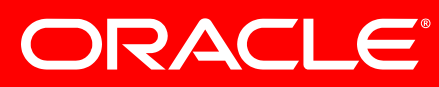

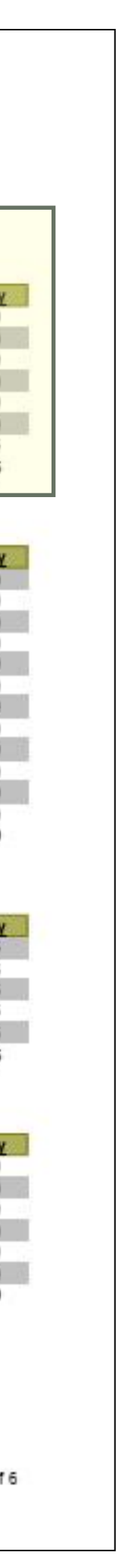

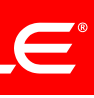

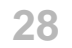

### Convert Connection

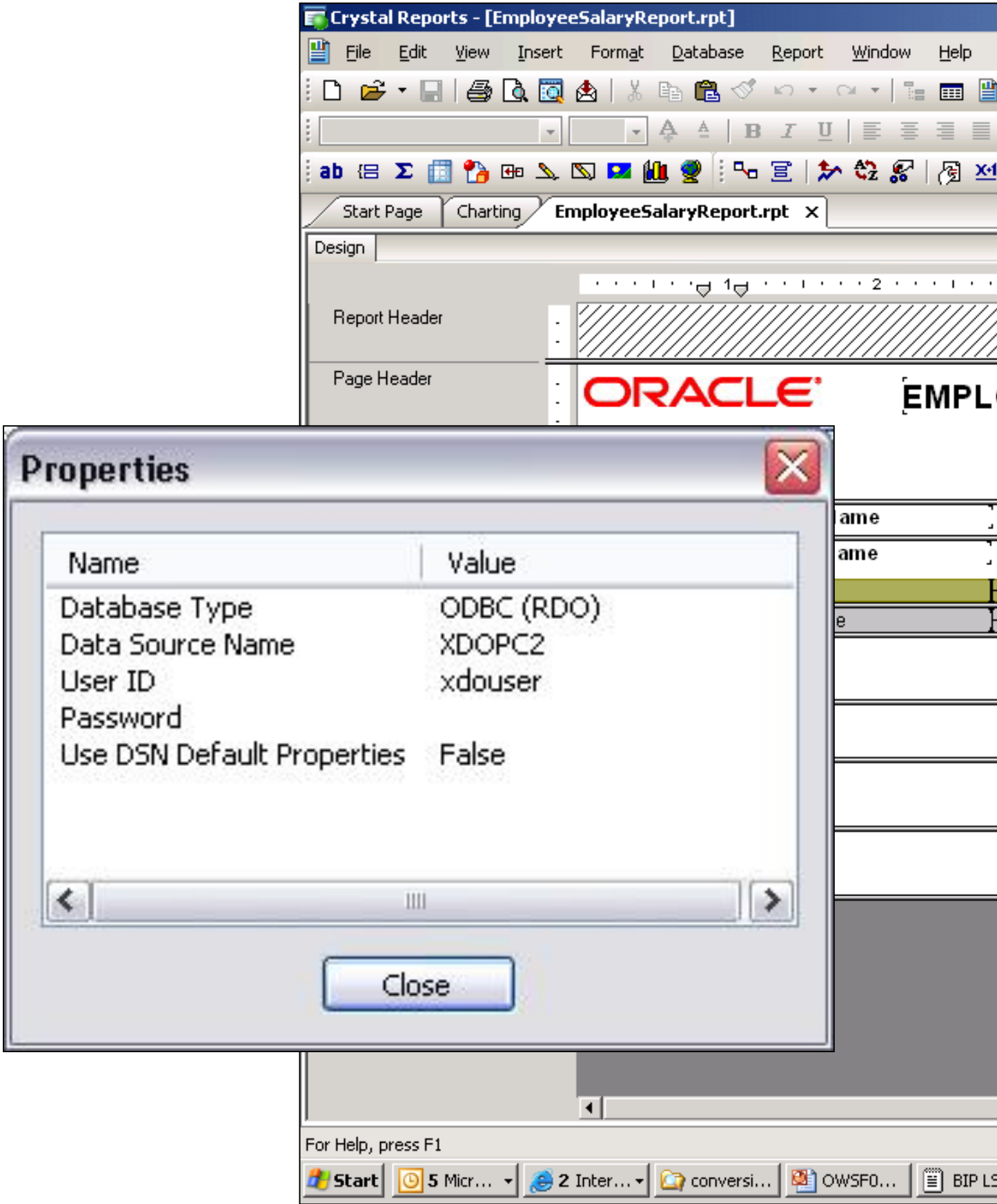

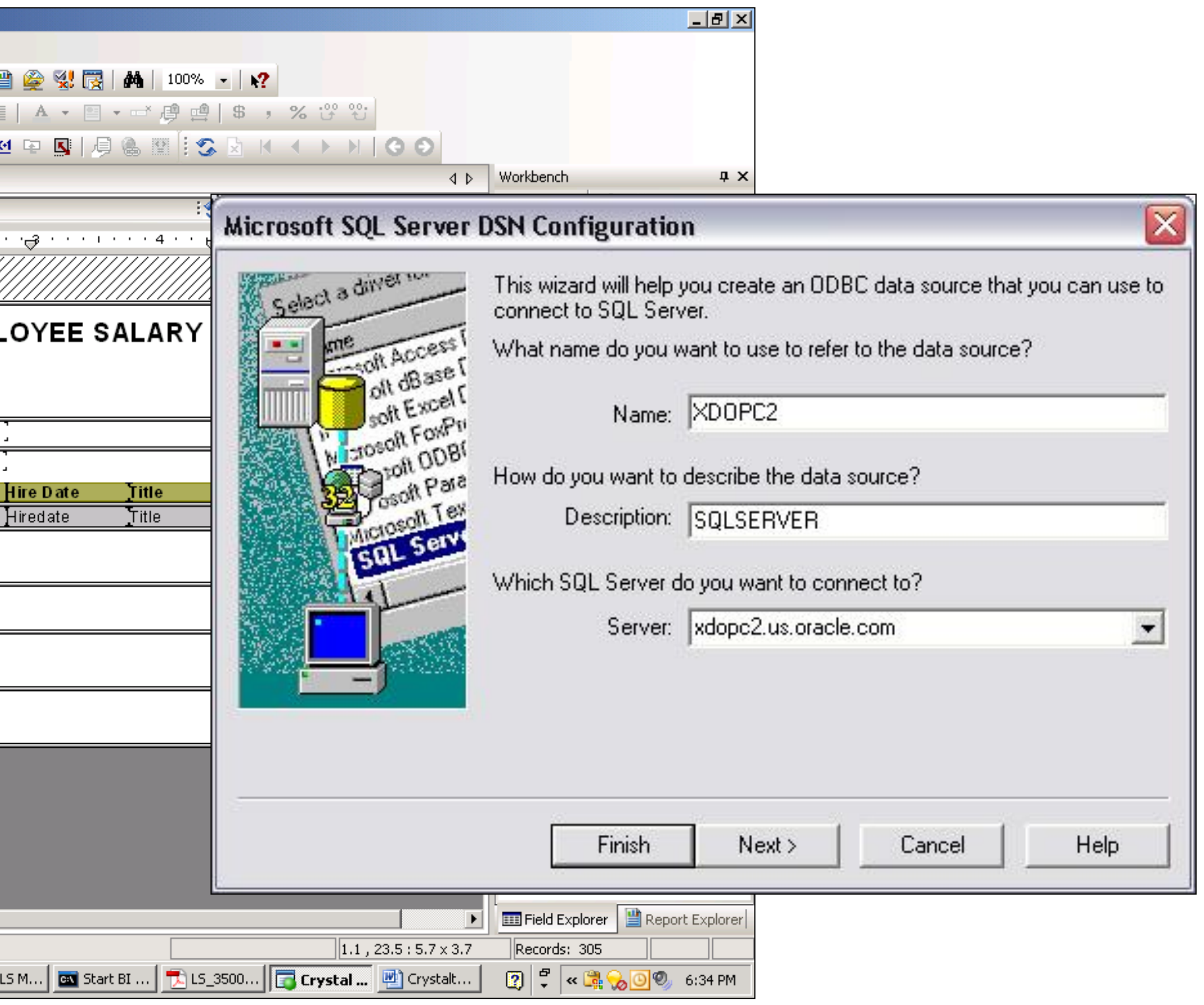

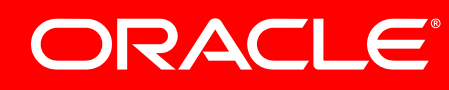

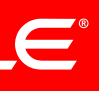

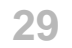

### Convert Connection

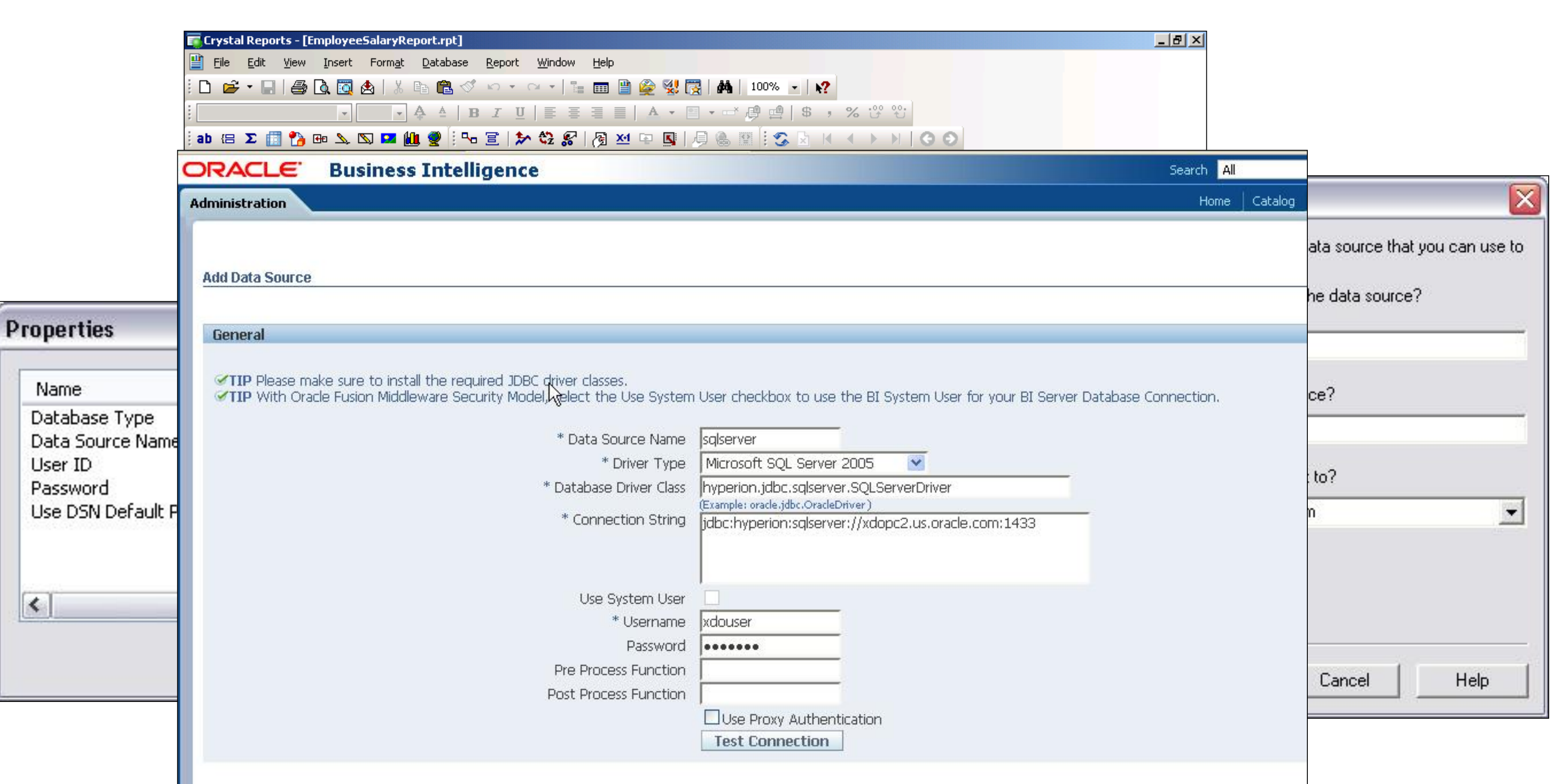

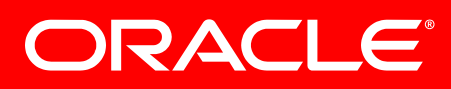

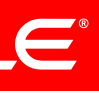

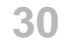

### Convert Crystal SQL to BI Publisher Data Model

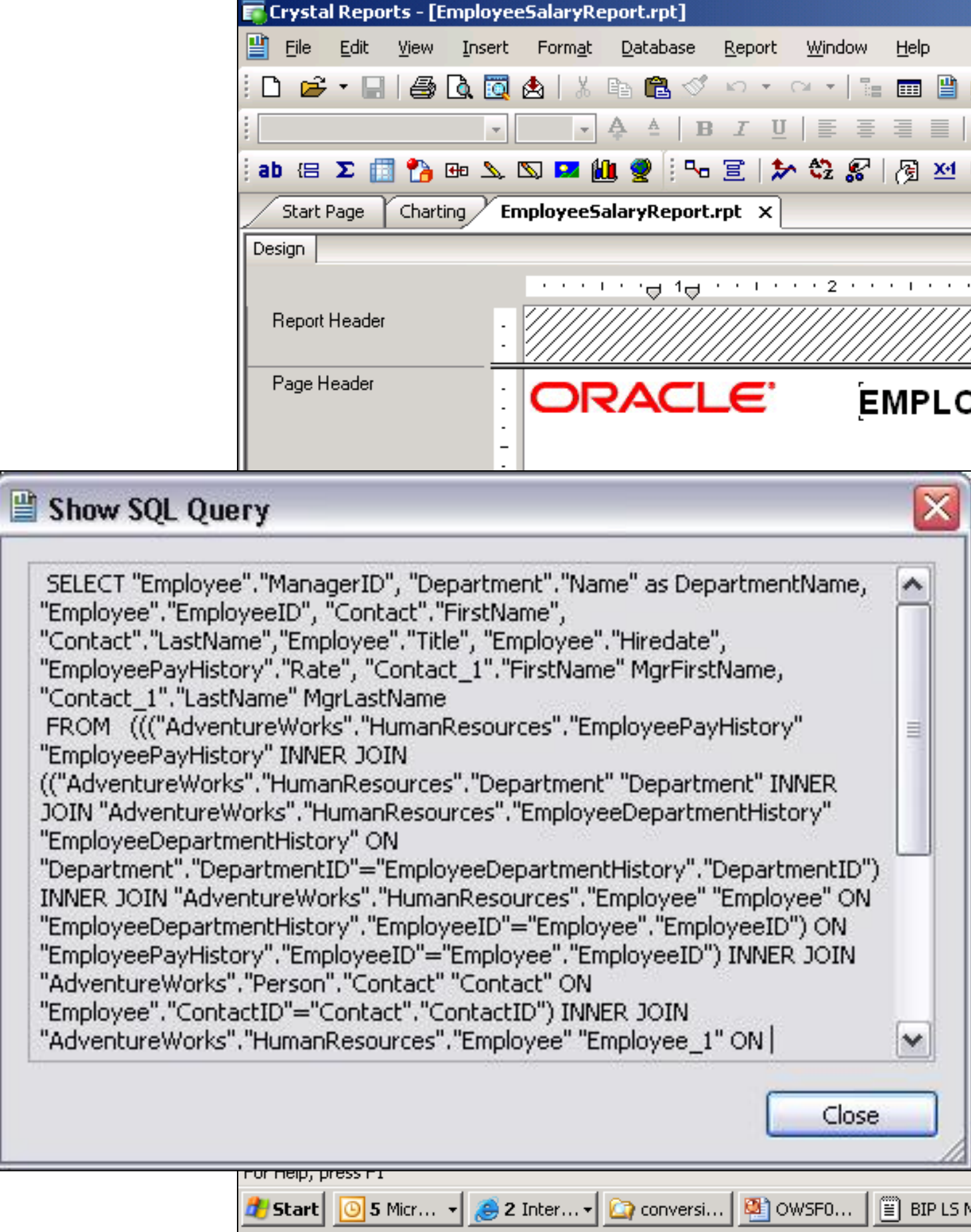

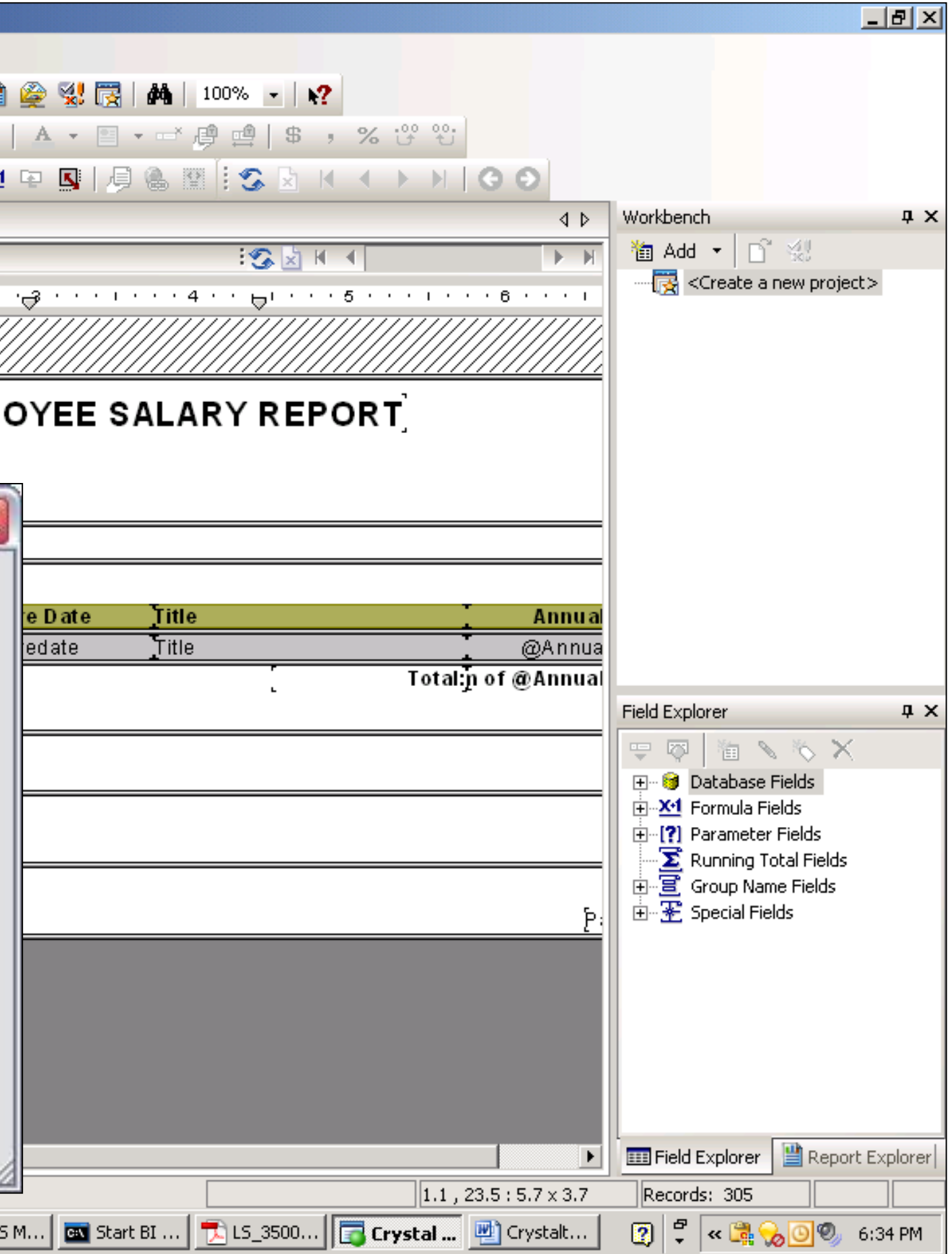

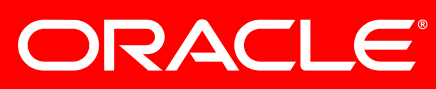

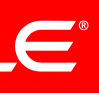

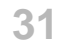

### Convert Crystal SQL to BI Publisher Data Model

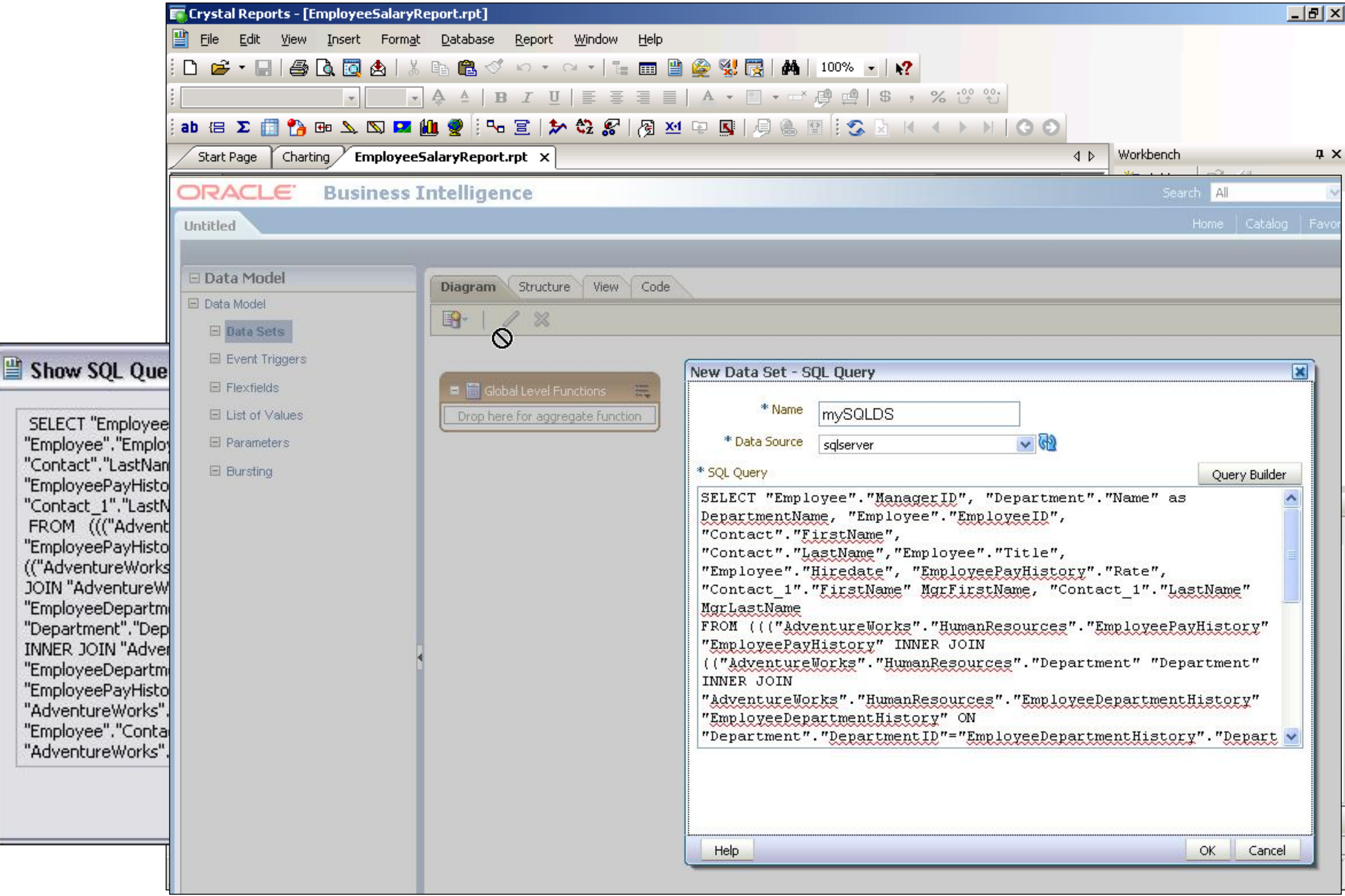

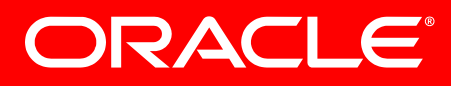

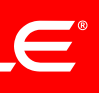

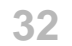

### Convert Parameters

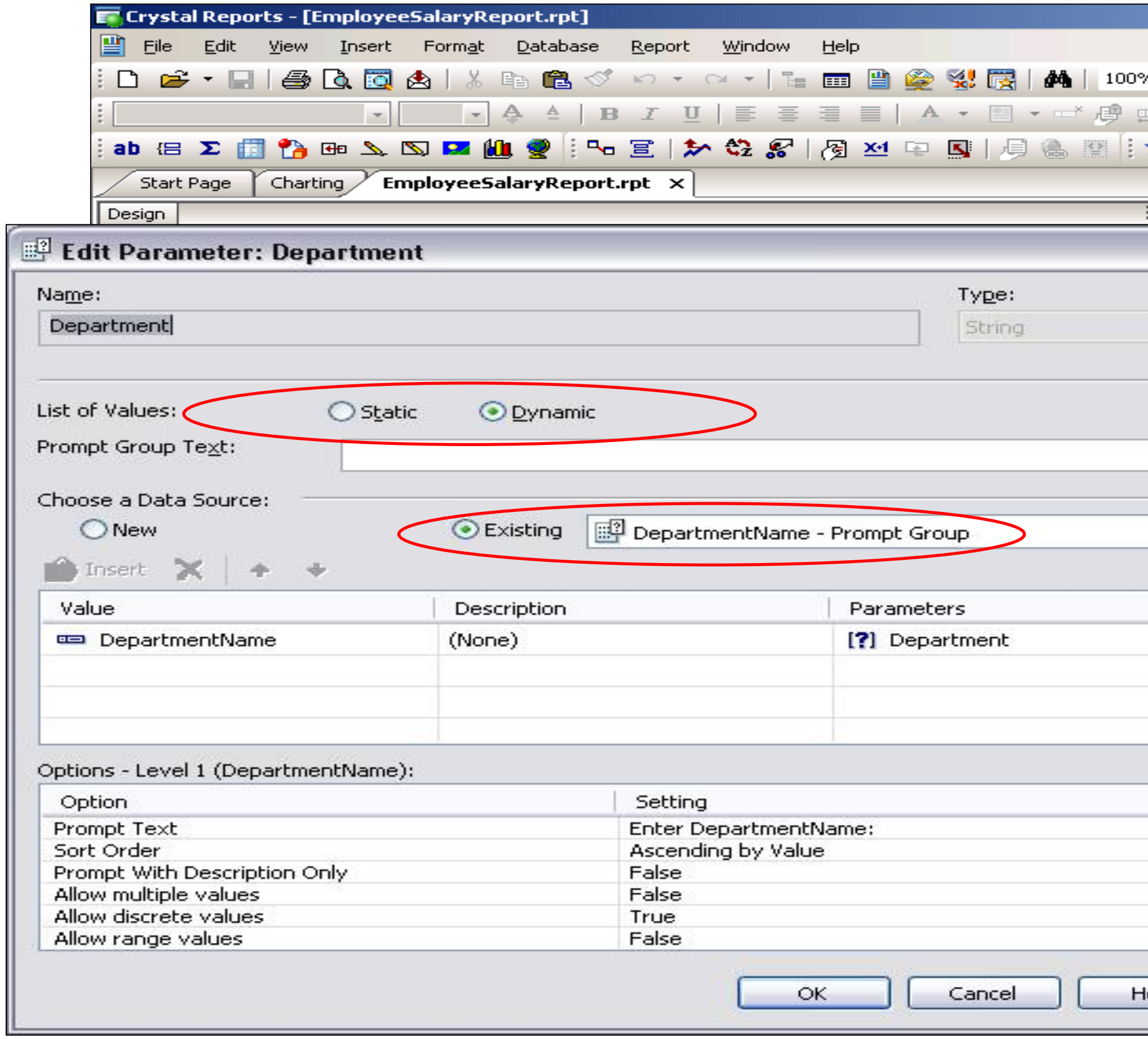

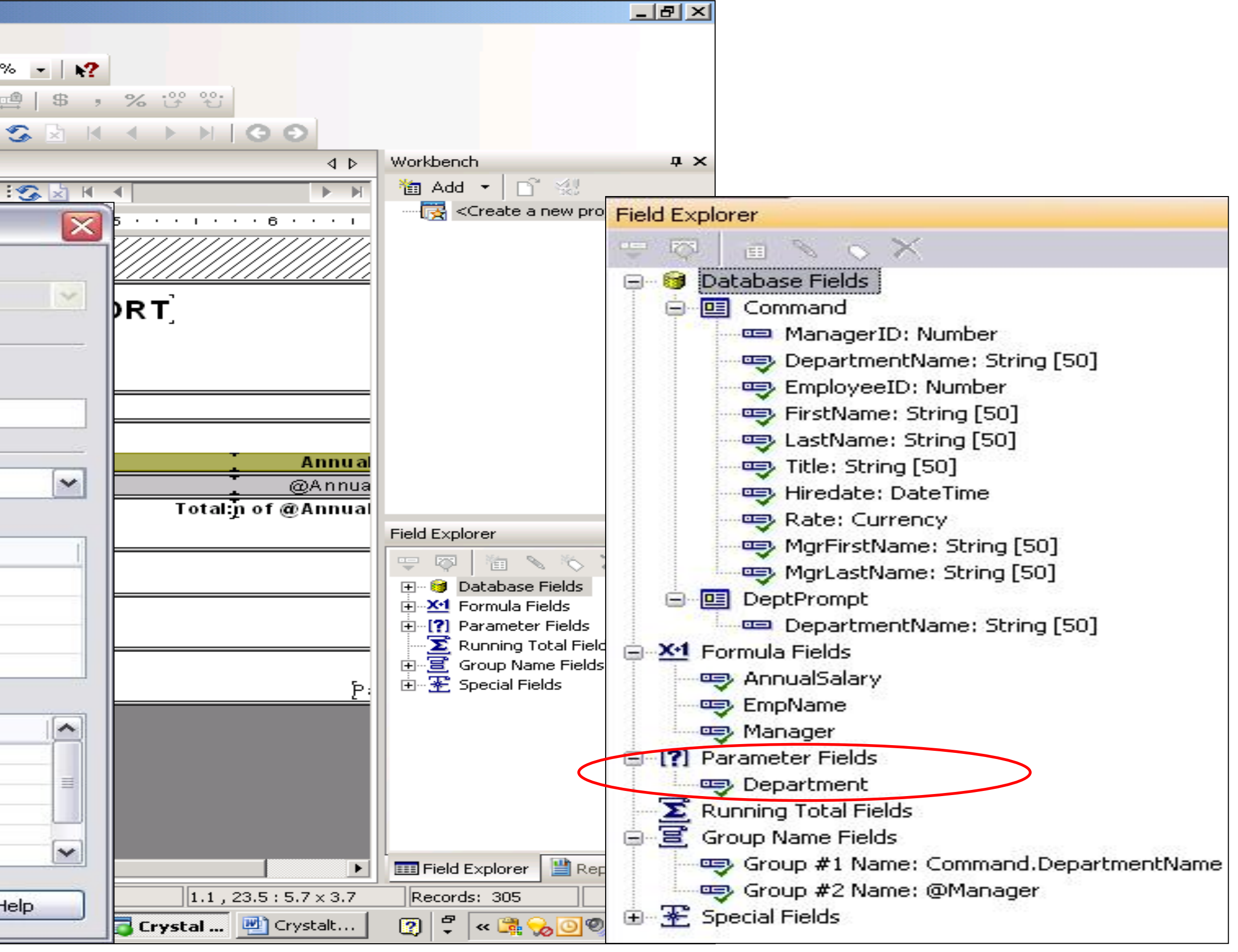

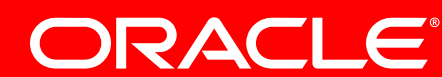

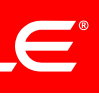

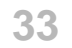

### Convert Parameters

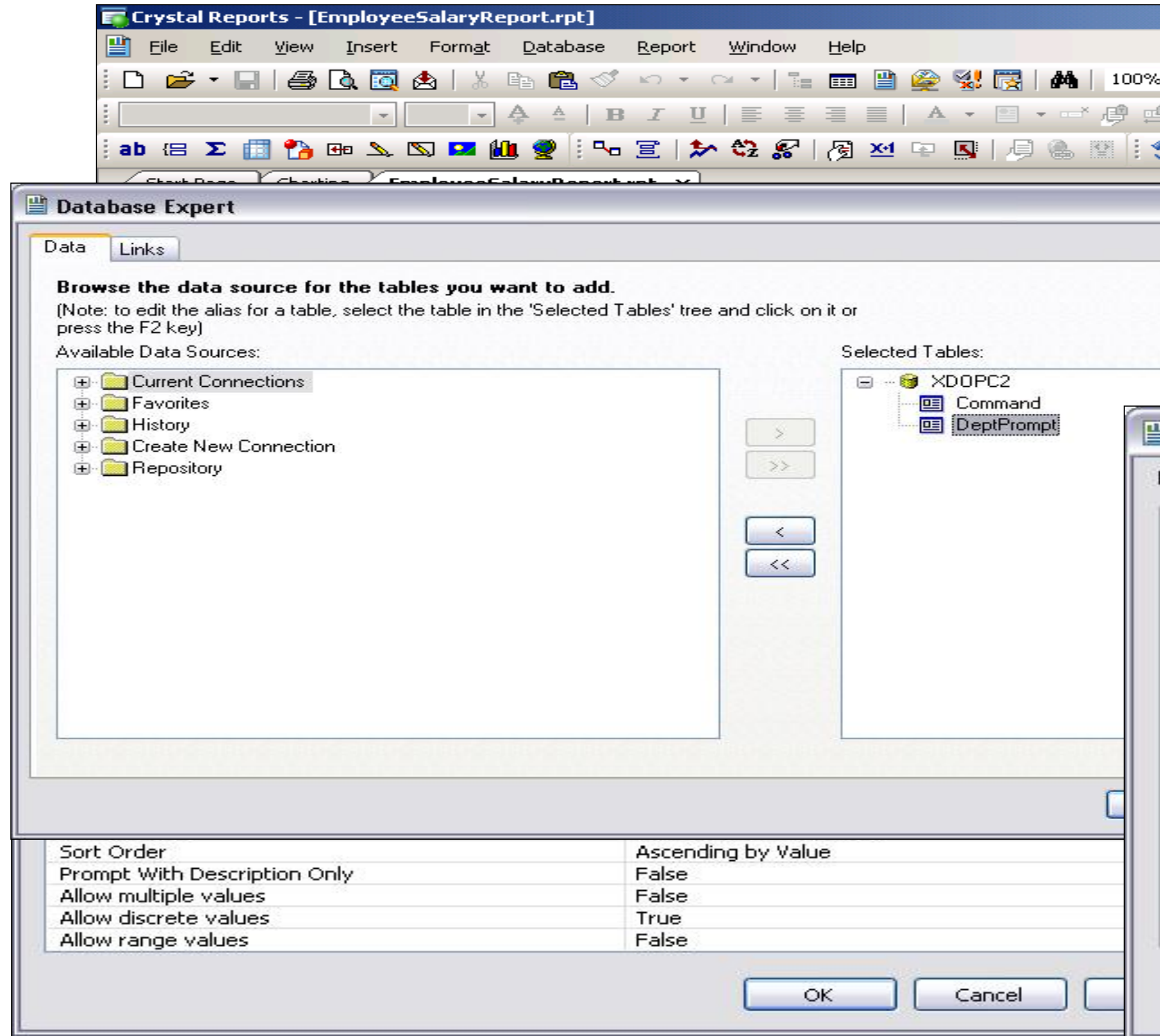

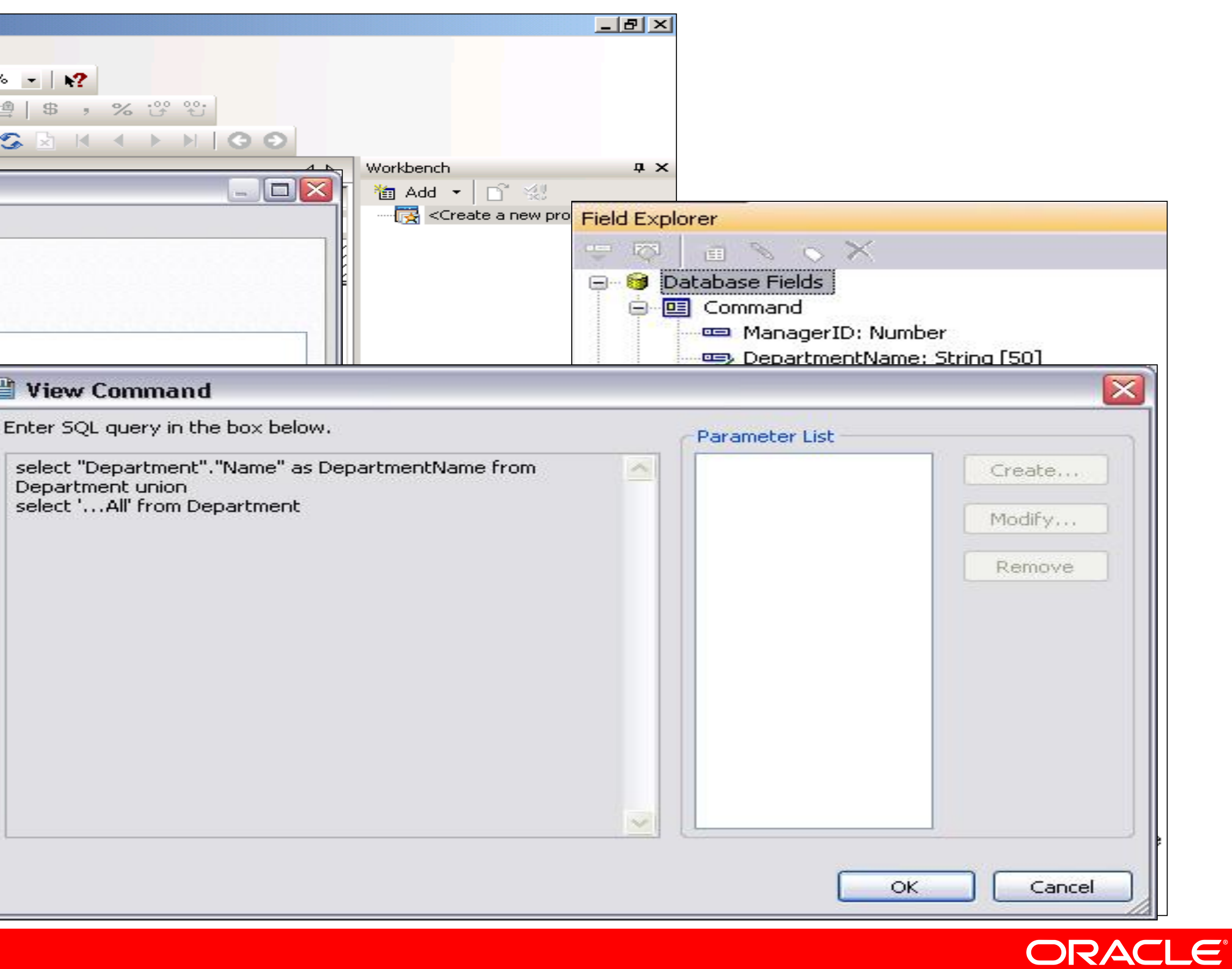

![](_page_32_Picture_5.jpeg)

![](_page_33_Picture_7.jpeg)

### Convert Parameters

![](_page_33_Picture_49.jpeg)

![](_page_33_Picture_4.jpeg)

ORACLE®

![](_page_33_Picture_6.jpeg)

![](_page_34_Picture_5.jpeg)

### Convert Parameters

![](_page_34_Picture_18.jpeg)

![](_page_34_Picture_4.jpeg)

![](_page_35_Picture_7.jpeg)

### Convert Parameters

![](_page_35_Picture_48.jpeg)

![](_page_35_Picture_4.jpeg)

ORACLE®

![](_page_35_Picture_6.jpeg)

![](_page_36_Picture_16.jpeg)

### Convert Parameters

![](_page_36_Figure_2.jpeg)

- 
- 
- 
- 
- 
- 
- 

![](_page_36_Picture_14.jpeg)

![](_page_36_Picture_15.jpeg)

![](_page_37_Picture_6.jpeg)

### Convert formulas

![](_page_37_Picture_2.jpeg)

![](_page_37_Picture_4.jpeg)

![](_page_37_Picture_5.jpeg)

![](_page_38_Picture_7.jpeg)

### Convert formulas

```
CREATE FUNCTION f_AnnualSalary
( @Val1 float, @Val2 varchar(50))
RETURNS float
AS
BEGIN
  declare @sal float
 if datepart(yyyy, @ Val2) < 2000
   (select @sal= @Val1 * 8 * 300 + @Val1 * 20) 
  else
   if datepart(yyyy, \circledR Val2) >= 2000 and datepart(yyyy, \circledR Val2) < 2005
     (select @sal=@Val1 * 8 * 300 + @Val1 * 15) 
    else
     (select @sal=@Val1 * 8 * 300 + @Val1 * 10) 
RETURN (@sal)
END
```
![](_page_38_Picture_4.jpeg)

![](_page_38_Picture_5.jpeg)

![](_page_38_Picture_6.jpeg)

![](_page_39_Picture_13.jpeg)

### Convert formulas

![](_page_39_Picture_151.jpeg)

nent"."Name" as DepartmentName, "Employee"."EmployeeID",

Name" EmpName,

EmpHireDate, "EmployeePayHistory"."Rate" Rate,

'LastName" Manager, :mployeePayHistory"."Rate", "Employee"."Hiredate") as AnnualSalary

```
ces"."EmployeePayHistory" "EmployeePayHistory" INNER JOIN
Department" "Department" INNER JOIN
mployeeDepartmentHistory" "EmployeeDepartmentHistory" ON
DepartmentHistory"."DepartmentID") INNER JOIN
mployee" "Employee" ON
ID"="Employee"."EmployeeID") ON
iployee"."EmployeeID") INNER JOIN
ntact" ON "Employee"."ContactID"="Contact"."ContactID") INNER JOIN
mployee" "Employee_1" ON
EmployeeID") INNER JOIN "AdventureWorks"."Person"."Contact"
"="Contact_1"."ContactID"
= (select max("EmployeePayHistory"."ModifiedDate") from
'ayHistory" ."EmployeeID"="Employee" ."EmployeeID") and
```
t, "Department"."Name")

ee"."ManagerID", "Employee"."EmployeeID"

![](_page_39_Picture_11.jpeg)

![](_page_39_Picture_12.jpeg)

![](_page_40_Picture_5.jpeg)

![](_page_40_Picture_15.jpeg)

![](_page_40_Picture_3.jpeg)

![](_page_40_Picture_4.jpeg)

![](_page_41_Picture_6.jpeg)

![](_page_41_Picture_50.jpeg)

![](_page_41_Picture_3.jpeg)

![](_page_41_Picture_4.jpeg)

![](_page_41_Picture_5.jpeg)

![](_page_42_Picture_5.jpeg)

![](_page_42_Picture_116.jpeg)

![](_page_42_Picture_3.jpeg)

![](_page_42_Picture_4.jpeg)

![](_page_42_Figure_1.jpeg)

**44**

![](_page_43_Picture_91.jpeg)

![](_page_43_Figure_3.jpeg)

![](_page_44_Picture_7.jpeg)

### **Sample Report Conversion**  Side by side comparison

![](_page_44_Picture_22.jpeg)

![](_page_44_Picture_23.jpeg)

### **Crystal Report Output BI Publisher Report Output**

![](_page_44_Picture_6.jpeg)

![](_page_45_Picture_10.jpeg)

![](_page_45_Picture_7.jpeg)

![](_page_45_Picture_8.jpeg)

![](_page_45_Picture_9.jpeg)

### **Agenda**

- Why convert to BI Publisher?
- Conversion Plan
- Convert Oracle Reports
- Convert Crystal Reports
- Convert Actuate

![](_page_46_Picture_7.jpeg)

### Layout Conversion

![](_page_46_Figure_2.jpeg)

### Data Conversion

# **Convert Actuate Report**

Actuate Report Conversion Assistant

![](_page_46_Picture_5.jpeg)

![](_page_46_Picture_6.jpeg)

![](_page_47_Picture_9.jpeg)

# **Stay Connected with BI Publisher**

![](_page_47_Figure_1.jpeg)

- 
- 
- http://www.linkedin.com/groups?mostPopular=&gid=49643
	-

![](_page_47_Picture_7.jpeg)

![](_page_47_Picture_8.jpeg)

http://www.facebook.com/OracleEPMBI?v=wall

![](_page_48_Picture_14.jpeg)

![](_page_48_Picture_8.jpeg)

![](_page_48_Picture_12.jpeg)

![](_page_48_Picture_13.jpeg)

# Appendix

- "Converting Reports from Oracle Reports to Oracle BI Publisher" Report Designer' s Guide - <http://www.oracle.com/technology/products/xml-publisher>
- Siebel Reports 8.1.1 Bookshelf [http://download.oracle.com/docs/cd/E14004\\_01/books/Reports/ReportsTOC.ht](http://download.oracle.com/docs/cd/E14004_01/books/Reports/ReportsTOC.html) [ml](http://download.oracle.com/docs/cd/E14004_01/books/Reports/ReportsTOC.html)
- Actuate Conversion Assistant Download <https://metalink3.oracle.com/od/faces/index.jspx> patch # 8288024
- "Converting reports from Business Objects Crystal Reports to Oracle BI Publisher"<http://download.oracle.com/otndocs/xmlp/CrystaltoBIP.pdf>
- "Reports6i to BIP GUI Conversion Utilities" Ike Wiggins' Blog <http://bipublisher.blogspot.com/2009/05/bi-publisher-reports6i-to-bip.html>

![](_page_49_Picture_8.jpeg)

# **More Information**

# search.oracle.com

### **or**

![](_page_49_Picture_6.jpeg)

![](_page_49_Picture_7.jpeg)

### **http://www.oracle.com/technology/products/xml-publisher**

![](_page_49_Figure_4.jpeg)

### BI Publisher

# **Hardware and Software**

![](_page_50_Picture_1.jpeg)

# **Engineered to Work Together**

![](_page_50_Picture_6.jpeg)

### **ORACLE®**

![](_page_50_Picture_4.jpeg)

![](_page_50_Picture_5.jpeg)

![](_page_51_Picture_4.jpeg)

The preceding is intended to outline our general product direction. It is intended for information purposes only, and may not be incorporated into any contract. It is not a commitment to deliver any material, code, or functionality, and should not be relied upon in making purchasing decisions.

The development, release, and timing of any features or functionality described for Oracle's products remains at the sole discretion of Oracle.

![](_page_51_Picture_2.jpeg)

![](_page_51_Picture_3.jpeg)

![](_page_52_Picture_0.jpeg)